*République Algérienne Démocratique et Populaire Ministère de l'Enseignement Supérieur et de la Recherche Scientifique v Université 8 mai 45, Guelma Faculté des sciences économiques, commerciales et sciences de gestion Département de sciences de gestion*

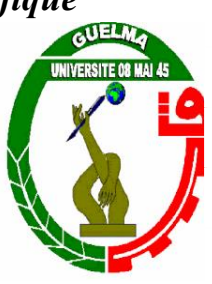

# **Mémoire de fin d'étude présenté pour**

# **l'obtention du diplôme de master en sciences de gestion**

*Option : Techniques d'information Et De Communication Dans l'entreprise*

**Thème :**

# **Techniques et outils de travail collaboratif**

 *HOCINE Messaoud Mr .TOUALBIA Ilyes SOLTANI Nawel Amina* 

*Présenté par : Sous la direction :*

 *Promotion Juin 2011*

### *Table des matières*

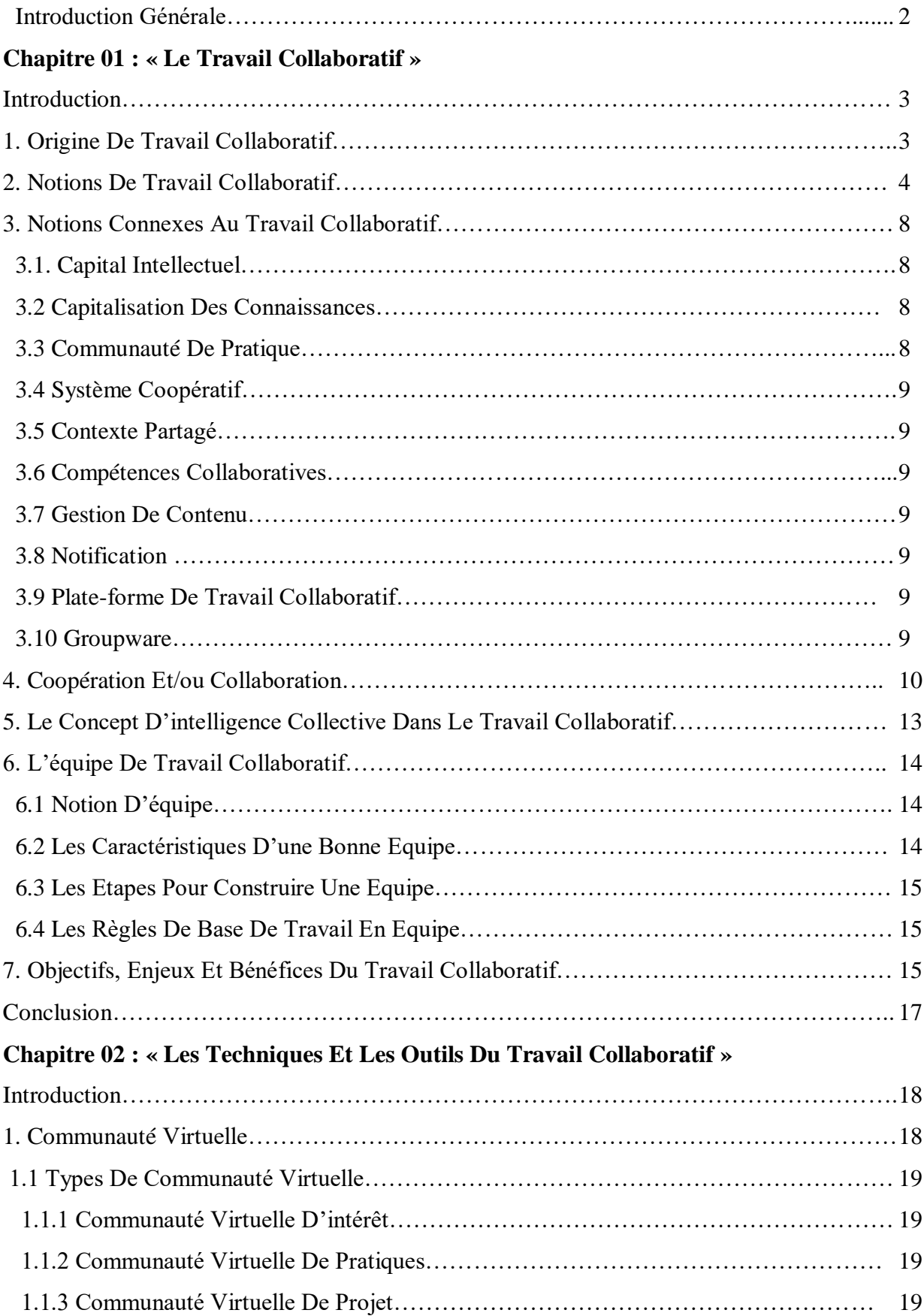

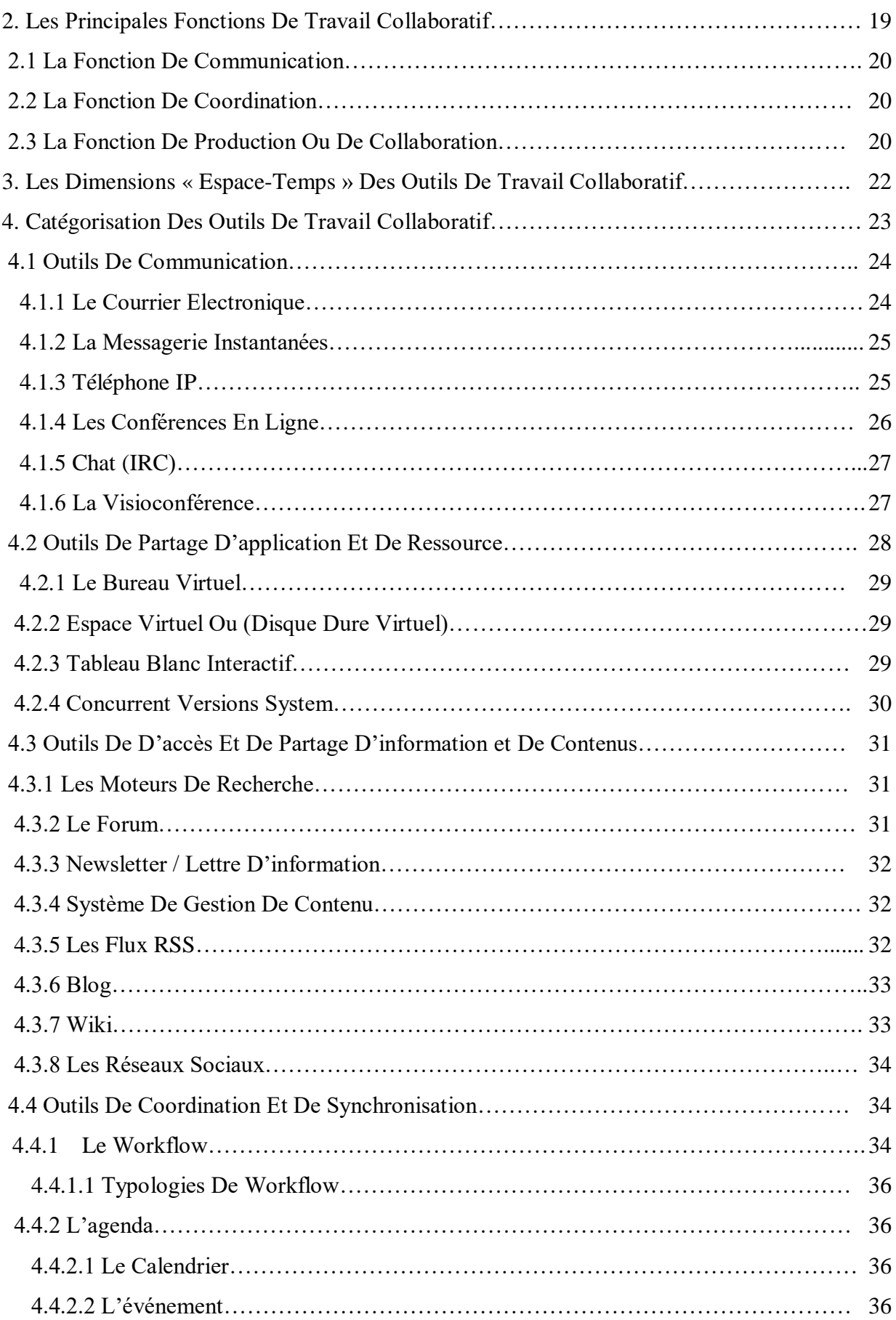

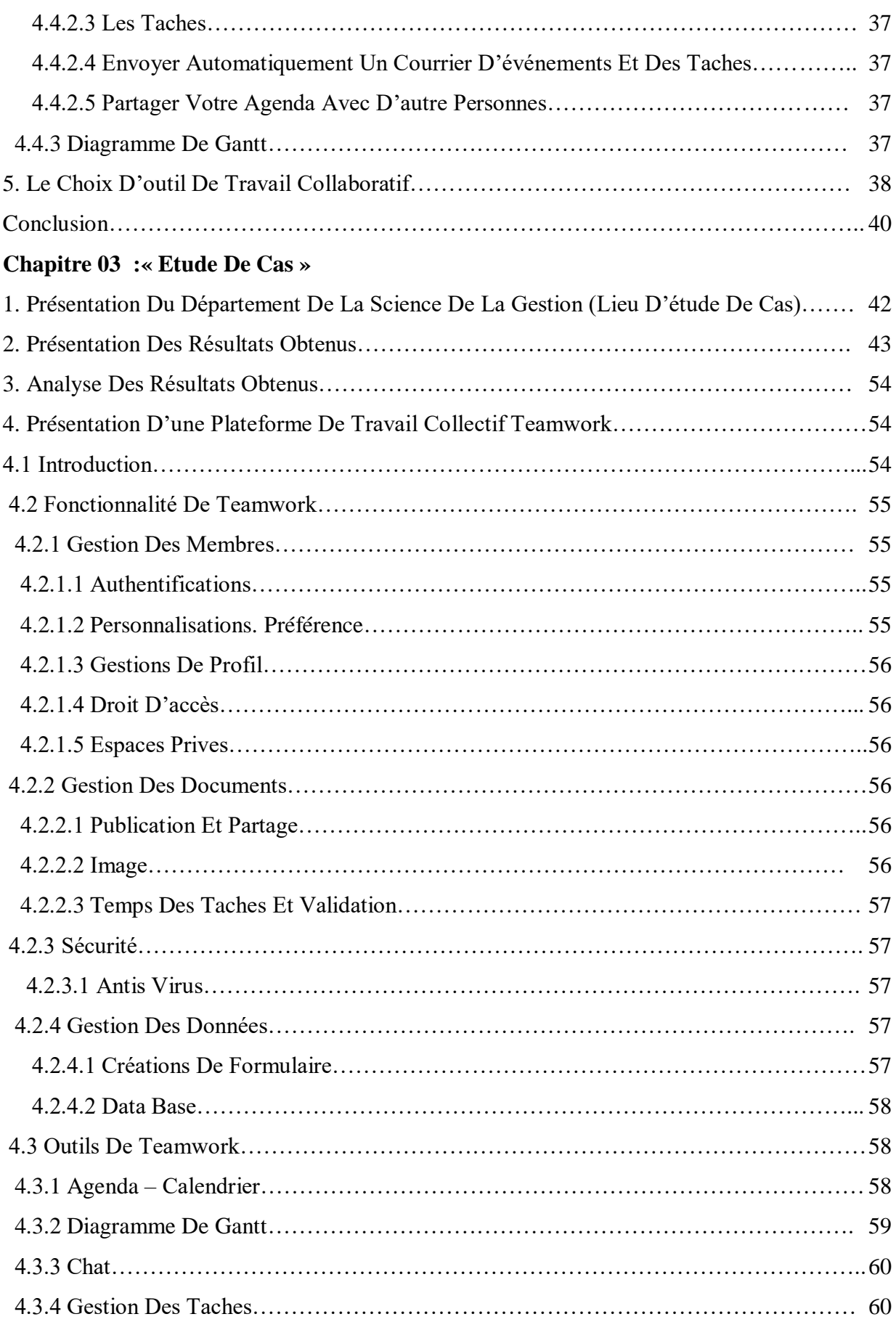

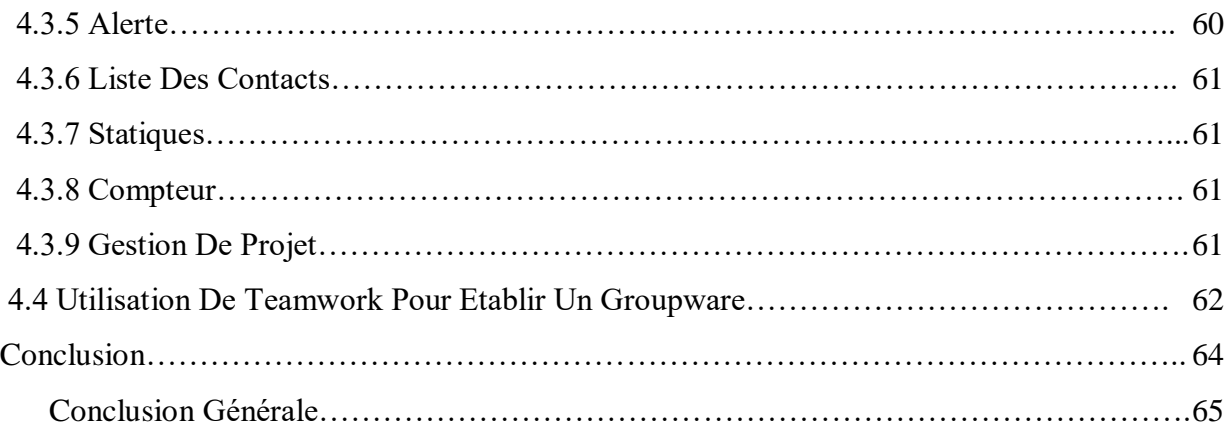

### **Introduction Générale**

Aujourd'hui, le travail en équipe n'est plus le même qu'auparavant, car les membres d'une équipe peuvent être dispersés géographiquement ou travaillant dans des temps différents, alors que le travail traductionnel se fait sur le même lieu, selon une organisation hiérarchique et suivant une chaine de production.

Actuellement, suite à l'énorme expansion des entreprises depuis la fin des années 70, les entreprises cherchent à développer des outils pour l'unification des efforts de leur personnel disséminé partout dans le monde pour leur permettre de : communiquer (entre les membres de l'équipe), de coordonner leurs tâches et surtout de partager leurs connaissances acquises et aussi de partager les productions issues de son personnel.

La révolution de l'informatique et de la communication a entraîné l'explosion des réseaux d'information : "la transmission de données à la vitesse de la lumière (300.000 kilomètres par seconde) ; la numérisation des textes, des images et des sons; le recours, devenu banal, aux satellites de télécommunications ; la révolution de la téléphonie ; la généralisation de l'informatique dans la plupart des secteurs de la production et des services ; la miniaturisation des ordinateurs et leur mise en réseau sur Internet à l'échelle planétaire ont peu à peu, chambardé l'ordre du monde " en tant que processus qui se caractérise depuis quelques années par le développement spectaculaire des technologies de l'information et de la mise en place de réseaux planétaires ".

Grâce à cette révolution de l'informatique et de la communication, les outils informatiques sont venus appuyer les pratiques collaboratives de l'entreprise. Donc, Les outils et [technologies de l'information et de la communication](http://fr.wikipedia.org/wiki/Technologies_de_l%27information_et_de_la_communication) actuels sont utilisés pour permettre de maximiser la [créativité](http://fr.wikipedia.org/wiki/Cr%C3%A9ativit%C3%A9) et l'efficience d'un groupe associé à des projets d'envergure même si elles sont très dispersées dans l'espace et le temps.

Aujourd'hui, il est nécessaire de mettre en place un travail collaboratif. Dans ce contexte, il faut comprendre c'est quoi le travail collaboratif et quelle sont les outils disponibles pour ce but ?

### **Organisation de travail**

Ce mémoire présente les différents notions et concepts liés au travail collaboratif ainsi que les différents outils utilisés dans ce contexte, ce mémoire est organisé comme suit :

Dans le premier chapitre, nous invoquons les différents notions et concepts liés au travail collaboratif.

Le second chapitre, présente les différents outils et techniques utilisés dans un contexte de travail collaboratif.

Dans le troisième chapitre, nous présentons les résultats d'un sondage effectué au niveau du département de gestion à l'université 8 mai 45 de Guelma, ainsi que la plateforme utilisée pour mettre en contact pour la première fois les étudiant avec une plateforme de travail collectif, ce choix nous était obligatoire pour pouvoir effectuer notre sondage. Enfin, nous terminons par une conclusion générale.

# *Liste Des Figures*

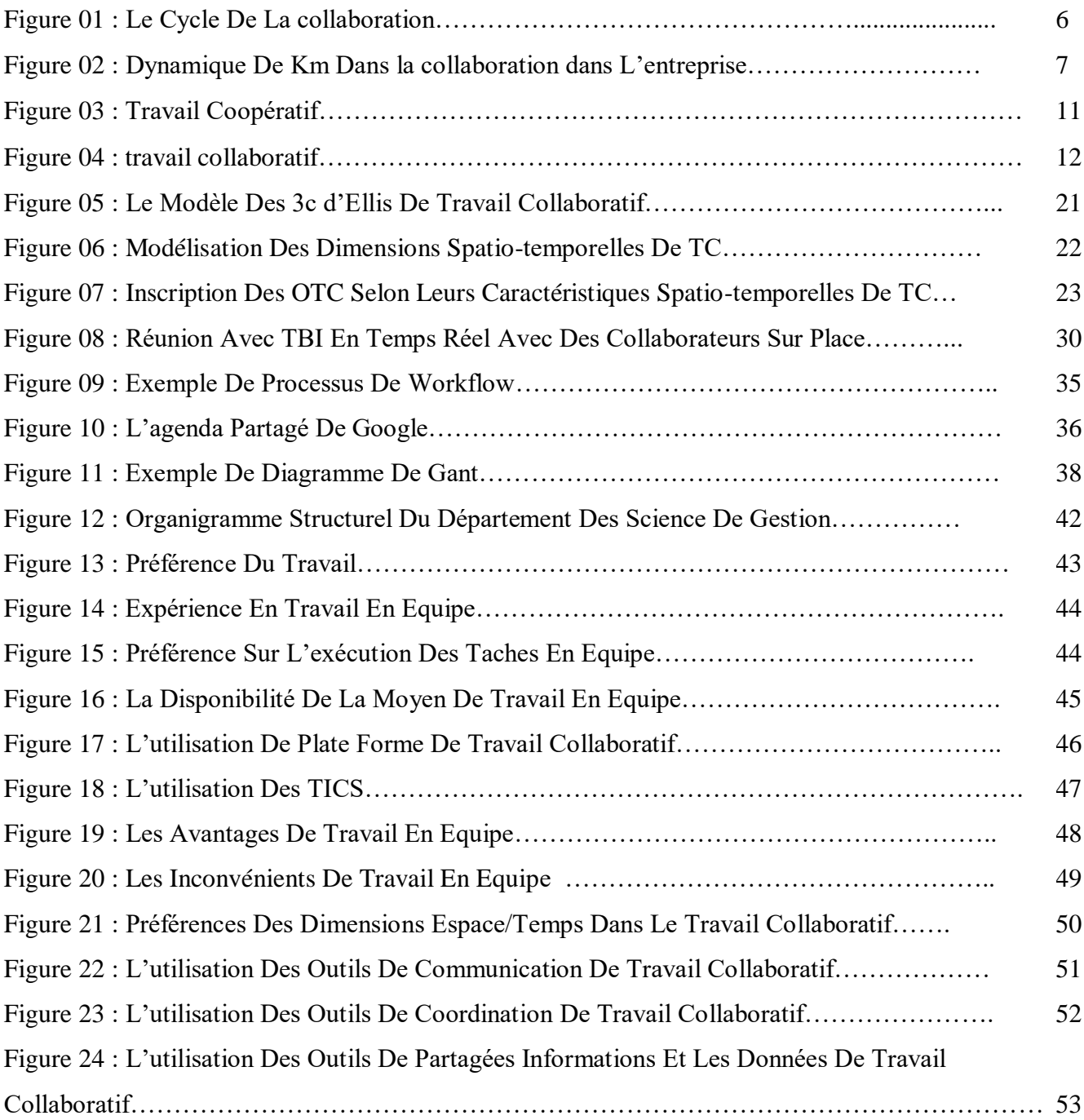

Techniques et outils de travail collaboratif

### **Introduction**

L'être humain par ses vocations sociales, son dépendance aux autres, ses compétences et connaissances limitées à besoin de vivre en société pour : communiquer, partager, échanger, collaborer, coopérer, etc. avec les individus de cette dernière.

La réalisation de taches complexes, nécessite aux individus de s'organiser en équipe, de réunir et de coordonner leurs efforts pour accomplir ces tâches.

Aujourd'hui, avec le développement des technologies de l'information et de la communication de nouvelles opportunités s'offrent aux individus pour accomplir leurs taches. Ces individus, contraints par l'espace et/ou par le temps, sont à présent capables d'effectuer aisément leur travail. Le travail collaboratif est un concept nouveau qui jouit pleinement de ces opportunités pour accommoder le travail de ces individus. Dans ce chapitre, nous présentons les notions générales liés à ce concept.

# **1 Origine De Travail Collaboratif**

Historiquement, le problème de division du travail remonte à de deux siècles, et avait donné naissance au travail à la chaîne qui vise à améliorer la cadence de production des ouvriers en affectant à chacun une tâche unique qu'il est chargé de répéter. Cependant, la nécessité de faire travailler ensemble des individus dispersés dans le temps et l'espace est devenue de plus en plus pressante ; les technologies de l'information et de la communication ont permis de résoudre cette problématique à l'aide des outils de travail collaboratifs **[1].**

L'expression "travail collaborative" est proposée par Yochai Benkler, professeur de droit à l'université de Yale, dans un article intitulé Coase's Penguin Cependant, les premiers outils de travail collaboratif commencent à apparaître à la fin des années 80 avec notamment Lotus Notes d'IBM, Microsoft Exchange, etc**.**

La chronologique d'évolution des outils de travail collaboratif est présentée dans le tableau suivant **[2]:**

# Première Chapitre : « Le Travail Collaboratif »

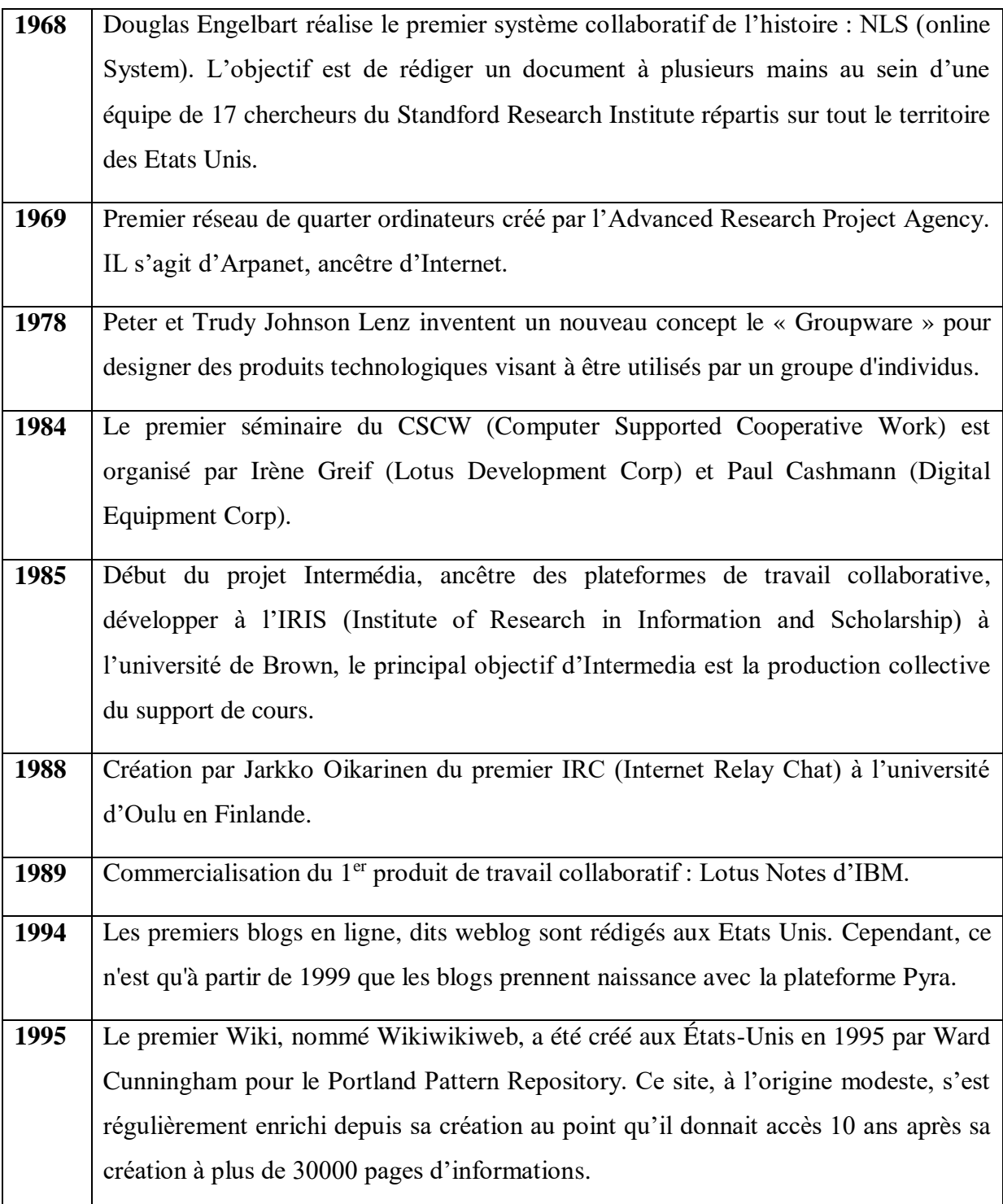

**Tableau 1.** La chronologique d'évolution des outils de travail collaboratif.

# **2 Notion de Travail collaboratif**

Le dictionnaire le petit Robert définit le terme collaboration comme suit **[3] :** « un travail en commun ; un travail entre plusieurs personnes qui génère la création d'une œuvre commune ». D'après Anemalab **[4]**: « Le travail collaboratif est un travail à deux ou plusieurs à distance avec des outils logiciels en réseau permettant une interaction entre des personnes généralement à distance pour co-produire un même objet ou résultat ». Il s'agit d'un « ensemble de méthodologies et outils issus des Technologies de l'Information et de la Communication (TIC) qui permettent à des acteurs de réaliser une œuvre commune en partageant des idées, des informations et des résultats ».

Le travail collaboratif « permet d'échanger et de partager des compétences pour mieux réussir un projet commun » Le travail est souvent naturellement collectif et collaboratif, c'està-dire qu'il fait interagir plusieurs acteurs pour la réalisation de tâches qui visent à atteindre un but commun.

La notion de travail collaboratif n'est pas fondée sur l'organisation hiérarchisée traditionnelle, au contraire, elle désigne un nouveau mode de travail qui s'appuie sur les technologies de l'information et de la communication pour échapper aux contraintes espace/temps, faciliter la collaboration et assouplir l'interaction. Dans ce contexte, de nombreuses personnes éloignées et/ou contraintes par le temps peuvent travailler ensemble pour atteindre un but commun ou réaliser une tâche commune. Le travail collaboratif repose toujours sur trois principes majeurs **[5] :**

- **Le principe d'amélioration continue des processus** : fondée sur la réflexion des collaborateurs sur leurs méthodes et leurs outils de travail, il s'agit d'un changement lent et progressif au lieu d'une rupture dans le fonctionnement interne du groupe.
- **L'organisation du travail en tâches parallèles**, il s'oppose au principe de travail "en série" (ou à la chaîne), donc plusieurs individus peuvent collaborer à la même tâche pour en améliorer la valeur.
- **L'assurance d'avoir une information exploitable** et mise à jour régulièrement pour suivre l'avancée du projet dans sa globalité.

Les deux expressions **« travail collaboratif** » et « **travail en groupe ou en équipe** » n'ont pas la même signification. Le terme travail collaboratif désigne un travail effectué en commun par plusieurs personnes en utilisant les outils et méthodes issus des **Technologies de l'Information et de la Communication** aboutissant à une œuvre commune. Cependant, le travail en groupe ou en équipe ne fait pas forcément appel à la technologie et dont l'objectif est de gagner en efficacité, performance et rapidité. Dans une équipe, les membres

interagissent pour accomplir un objectif commun, ils répartissent entre eux les tâches (coordination) et une cherchent à converger leurs efforts (coopération)**.** 

Finalement, Le travail collaboratif est un travail de groupe dont les membres mutualisent leurs compétences et coordonnent leurs actions pour mener à bien les activités Programmées. Tous les membres des groupes participent à la production collective et en sont responsables. Il ne doit pas être confondu avec un travail de type coopératif, où chacun produit une partie du résultat attendu, avant que les parties soient, au final, mises bout à bout. Collaborer consiste à: **partager/ communiquer/ (se) coordonner, (s') organiser /produire** en commun et publier. Le résultat du travail collaboratif est une production aussi faut-il, pour collaborer, Un projet et une équipe pour le mener à terme.

La collaboration peut être vue comme un processus cyclique qui enchaîne des sous processus de co-Analyse, de co-définition, de co-réalisation, de co-évaluation, etc **[4].**

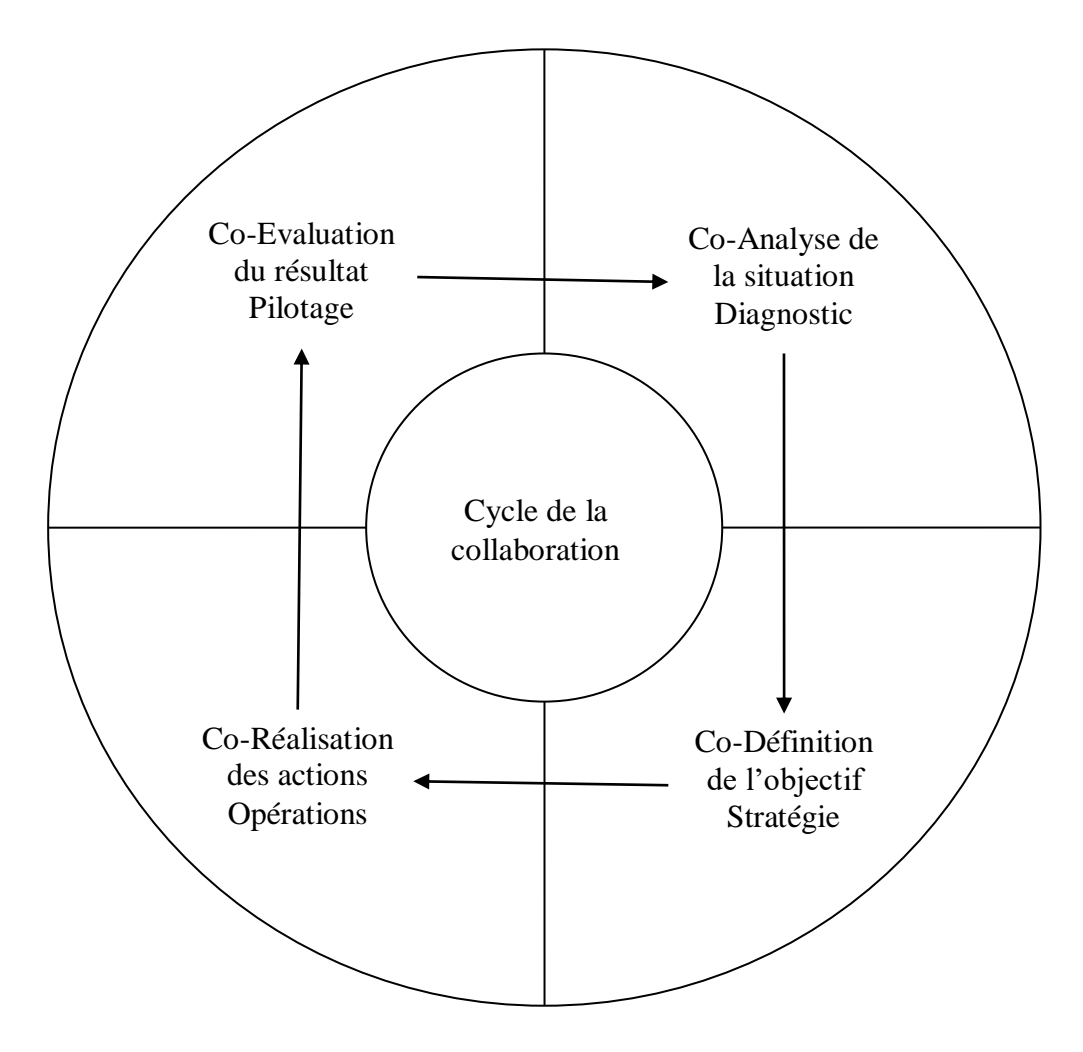

**Figure 1.** Le cycle de la collaboration.

Ce processus cyclique de la collaboration présente ainsi les phases suivantes :

- **La co-analyse :** Un travail de diagnostic qui permet à un groupe de comprendre une situation donnée et de construire un référentiel cognitif ;
- **La co-définition :** Dans cette phase les interactions collectives permettent au groupe de formuler l'objectif à atteindre en construisant une vision partagée ;
- **La co-réalisation :** La fixation des règles du jeu, la détermination d'un plan d'action et d'un calendrier pour atteindre l'objectif poursuivi ;
- **La co-évaluation :** Les formes d'interaction qui permettent à un groupe de juger des résultats, mais aussi de la valeur de la co-décision tout au long du processus.

Ce processus cyclique généré une dynamique dans l'opération de collaboration, cette dynamique est décrite par le schéma suivant **[6]**:

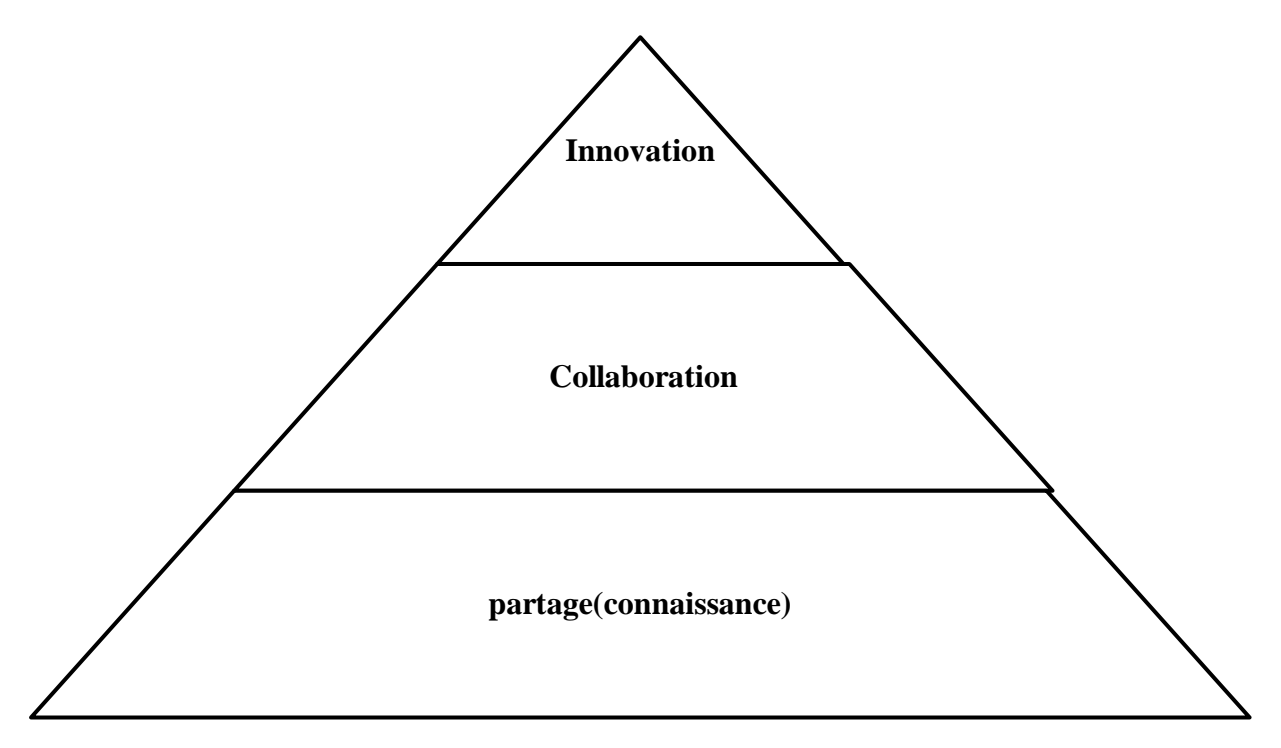

### **Figure 2.** Dynamique de km dans la collaboration dans d'entreprises.

Chaque dynamique peut être expliquée ainsi :

 **Le partage :** Cette dynamique permet aux acteurs (collaborateurs) de partager leurs connaissances avec d'autres intervenants (actifs ou passifs), ce qui induit nécessairement l'accès au savoir-faire collectif (dans un but de travail collectif).

- **La collaboration :** Les acteurs partagent leurs connaissances et leurs activités. C'est-dire qu'en plus du partage des informations, ils partagent des processus et participe à la réalisation de l'activité.
- **L'innovation :** L'innovation représente aujourd'hui l'activité qui a la plus forte valeur ajoutée pour une entreprise. Grâce aux dynamiques précédentes, les acteurs de l'entreprise sont capables de puiser des idées et de réutiliser des connaissances pour créer de nouveaux concepts, de nouveaux processus, produits ou services, etc.

### **3 Notions connexes au travail collaboratif**

### **3.1 Capital intellectuel**

Ensemble des connaissances et savoir-faire détenus par les salariés d'une entreprise. La notion de capital intellectuel est très liée à la gestion des connaissances. Le capital intellectuel constitue la plus grande part des efforts du Knowledge Management, les entreprises tentent de capitaliser leurs ressources afin d'optimiser les temps de travail **[7].**

### **3.2 Capitalisation des connaissances**

La gestion des connaissances ou capitalisation des connaissances vise à préserver et valoriser les connaissances acquises et détenues par les collaborateurs dans la pratique quotidienne de leur activité dans l'entreprise, Elle porte tant sur le savoir théorique que sur le savoir-faire pratique de l'entreprise. Elle consiste à sauvegarder ces connaissances pour favoriser leur croissance, leur transmission et leur conservation dans cette entreprise . Dans ce contexte, les connaissances sont explicitées puis formalisées et mises à disposition dans un système informatique de gestion de connaissances pour faciliter leur accès, leur partage et leur réutilisation par d'autres collaborateurs **[4].**

### **3.3 Communauté de pratique**

Une communauté de pratiques est un groupe de professionnels qui partage des connaissances, travaille ensemble, crée des pratiques communes, enrichit ses savoir-faire sur un domaine d'intérêt commun (savoirs professionnels, compétences, processus …) qui est l'objet de leur engagement mutuel. Elle est un moyen de mobiliser l'intelligence et la créativité de chacun des employés au sein de l'entreprise **[8].**

### **3.4 Système coopératif**

Système permettant à plusieurs utilisateurs (ou acteurs) de travailler ensemble via une infrastructure technologique (un réseau de composants matériels : ordinateurs, assistants personnels, etc.) **[4].**

### **3.5 Contexte partagé**

Un contexte partagé désigne un ensemble de ressources accessibles par un groupe de collaborateurs. Ces ressources peuvent être des documents partagés, des informations sur l'état d'exécution d'un processus**,** etc. **[4].**

### **3.6 Compétences Collaboratives**

La compétence est à la fois individuelle et collective, c'est une manifestation des expériences pratiques que les acteurs appliquent en situation de travail et de communication (attitudes et comportements exprimés dans l'action partagée et l'interaction) **[5].**

### **3.7 Gestion de contenu**

La gestion de contenu consiste à gérer l'ensemble des contenus électroniques d'une entreprise. Elle régit le cycle de la publication en facilitant la création, le stockage et le partage de ce contenu. Il s'agit de prendre en compte les informations sous forme électronique, qui ne sont pas structurées, comme les documents électroniques, par opposition à celles déjà structurées dans les bases de données **[4].**

### **3.8 Notification**

Processus par lequel une personne est avisée d'un changement intervenu sur tout ou partie d'une tâche. Ce changement peut être intentionnel (mise à jour, suppression, déplacements, etc.) ou non (arrêt d'un service, problème de serveur, etc.). Le processus de notification est au cœur de la gestion des flux de production.

### **3.9 Plate-forme de travail collaboratif**

Une plate-forme de travail collaboratif est un ensemble d'outils permettant l'échange et le stockage centralisé d'informations et de documents liés à la conduite d'un travail collectif **[9].**

### **3.10 groupware**

Le Groupware est un néologisme inventé en 1978 par Peter et Trudy Johnson-Lenz, chercheurs au New Jersey Institute of Technology. Il désigne tout à la fois les processus de travail en équipe et les outils logiciels qui supportent ces processus. En d'autres termes, le Groupware peut être compris comme un ensemble de méthodes et de techniques de travail en équipe, ces méthodes et techniques étant «instrumentées» par des outils logiciels conçus pour améliorer les mécanismes de communication, de coopération et de coordination, spécifiques aux processus de travail : les collecticiels (logiciel qui permettent à des utilisateurs reliés par un réseau de travailler en collaboration sur un même projet), les services de messagerie ou de courrier électronique, les agendas électroniques, la téléconférence ou la visioconférence**[10].**

### **4 Coopération et/ou collaboration**

Réunir des individus pour la résolution d'un problème, d'une tâche complexe dont la finalité ne pourrait être atteinte par un seul acteur n'est pas nouveau. En effet, l'objectif de la constitution des organisations est de favoriser un travail collectif qualifié de : **collaboratif et/ou coopératif.**

Les démarches d'organisation du travail que l'on qualifie de travail collectif se situent dans un continuum allant de la coopération à la collaboration. Pour les différencier, il est donc important de bien saisir les nuances relatives à la responsabilité individuelle engagée ou non des acteurs, aux moyens utilisés pour atteindre le but et effectuer la tâche, et de bien différencier le niveau d'interdépendance existant entre les individus

**Le travail coopératif** peut être défini comme **[10]** « une organisation collective du travail dans laquelle la tâche à satisfaire est **fragmentée** en sous-tâches. Chacune de ces soustâches est ensuite affectée à un acteur, soit selon une distribution parfaitement horizontale dans laquelle tâches et acteurs sont équivalents, soit selon une logique d'attribution en fonction des compétences particulières de chacun » Autrement dit, il s'agit d'une division rationalisée (négociée) d'une tâche en actions qui seront réparties (attribuées) entre acteurs agissant de façon autonome.

De ce fait **[11],** le travail coopératif est un travail de groupe hiérarchiquement organisé et planifié, impliquant des délais et un partage des tâches selon une coordination précise. Chaque intervenant sait ainsi ce qu'il doit faire dès le début et communique, échange ou partage des éléments uniquement pour arriver à son objectif individuel. A la fin, le travail de chacun est réuni pour créer un objet unique de travail. En d'autres termes, c'est la succession progressive et coordonnée des actions de chacun qui permet de remplir l'objectif fixé. De cette manière, la responsabilité de chacun est ainsi engagée sur la seule réalisation des tâches qui leur sont propres.

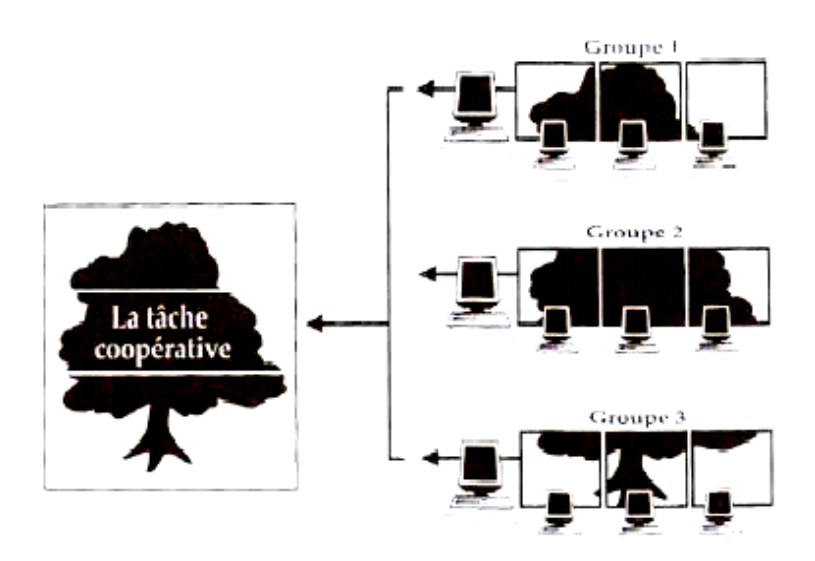

**Figure 3.** Travail Coopératif.

La distinction entre le travail coopératif et le travail collaboratif peut s'effectuer en différenciant les relations existantes entre les membres du groupe (obligation ou liberté), la responsabilité engagée ou non de chacun par rapport aux actions (responsabilité déléguée au coordinateur ou constamment partagée), la capacité de chacun à influer sur la définition et la succession des actions permettant d'atteindre l'objectif assigné au groupe.

**Le travail collaboratif ne relève pas d'une répartition a priori des rôles.** La collaboration s'entend en fait par une situation **de travail collectif où tâches et buts sont communs.** Chacun des membres du groupe travaille ainsi sur les mêmes points. Il va en effet plutôt s'agir ici de fusionner les contributions individuelles dans l'action. La responsabilité est donc collective et incombe au groupe en tant que totalité. Ce mode de travail collectif engage par conséquent une communication régulière entre les membres du groupe et une connaissance précise de la progression de l'action collective. Les interactions interpersonnelles sont donc permanentes afin d'assurer une cohérence globale, condition nécessaire de l'efficience de l'action et donc de l'atteinte de l'objectif fixé.

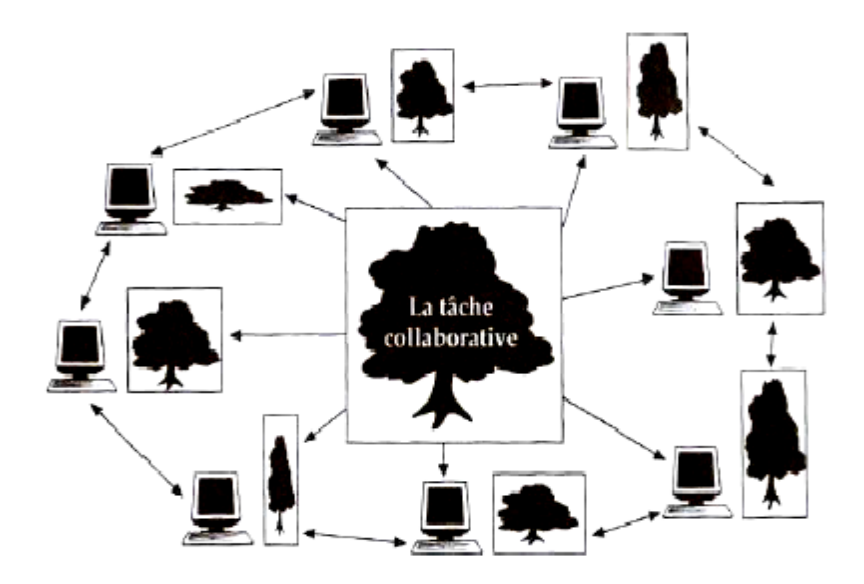

**Figure 4.** Travail collaboratif.

La collaboration dans le cadre d'un travail collectif est donc une modalité d'action qui va au-delà de l'action individuelle en s'inscrivant explicitement dans une dynamique d'action collective. On dit en effet qu'il y a collaboration quand un groupe organisé d'acteurs oriente et négocie ses interactions collectives vers une finalité dont chacun sait qu'elle ne pourrait être atteinte par un seul acteur. Les apports individuels n'ont donc de sens que par leur intégration, leur fusion à tous les autres et non par leur seule juxtaposition. Autrement dit, il s'agit pour chaque acteur d'un projet d'alimenter ses contributions individuelles par celles des autres. Le travail collaboratif implique de ce fait un engagement mutuel des individus dans un effort coordonné pour effectuer une même tâche, résoudre ensemble un même problème.

Le travail collaboratif nécessite ainsi des membres d'une équipe une plus forte **interactivité** et requiert plus de **motivation** et de **confiance interpersonnelle**. Le facteur humain (**confiance, motivation, solidarité, respect, etc.)** devenant central dans ce mode de travail collectif. Ce mode d'action collaboratif laisse penser qu'il permet d'atteindre de meilleures performances en termes de réactivité, d'adaptation à l'inattendu ou encore d'utilisation optimisée des moyens mis à disposition du à une intelligence collective révélée par les membres de l'équipe. En ce sens, le travail collaboratif incite les individus à mener des activités orientées vers les autres (*attention*, *reformulation*, *négociation*) pour contribuer à un résultat collectif qui est autre chose que la somme des résultats individuels. Une part du succès de la collaboration tiendra notamment à la construction d'une compréhension

commune (cf. conscience de groupe) autour des activités menées et donc de connaissances partagées issues des contributions de chacun des membres de l'équipe du projet.

### **5 Le concept d'intelligence collective dans le travail collaboratif**

L'intelligence collective désigne les capacités cognitives d'une communauté résultant des interactions multiples entre ses membres. Les membres de la communauté ne possèdent qu'une perception partielle de l'environnement et n'ont pas conscience de la totalité des éléments qui influencent le groupe. Ces membres au comportement très simple peuvent ensemble accomplir des tâches très complexes grâce à un mécanisme fondamental appelé synergie<sup>1</sup>. Sous certaines conditions particulières, la synergie créée par la collaboration fait émerger des facultés de représentation, de création et d'apprentissage supérieures à celles des individus isolés.

Les récentes avancées technologiques dans le domaine des TIC ont permis l'apparition de nouveaux outils de travail collaboratif et par la même occasion ont fait émerger des concepts tels que l'intelligence collective que l'on rapproche très souvent de la notion de travail collaboratif.

Selon Pierre Levy, l'intelligence collective est « une intelligence partout distribuée, sans cesse valorisée, coordonnée en temps réel, qui aboutit à une ''pleine'' mobilisation des compétences. L'intelligence collective réfère à l'intelligence réalisée à différents niveaux collectifs de l'organisation, sinon dans l'organisation toute entière. Il ne s'agit pas de la somme des intelligences individuelles. Au contraire, l'intelligence collective, c'est l'intelligence des groupes de travail. **»**

Manfred Mack, définit l'intelligence collective comme suit **:** « une capacité qui, par la combinaison et la mise en interaction de connaissances, idées, opinions, questionnements, doutes de plusieurs personnes, génère de la valeur (ou une performance ou un résultat) supérieure à ce qui serait obtenu par la simple addition des contributions (connaissances, idées, etc.) de chaque individu »**.** 

Le tableau suivant présente une comparaison des trois concepts vus précédemment, à savoir : travail coopératif, travail collaboratif et intelligence collectif **[4]**.

**.** 

<sup>1</sup> Synergie : coordination de plusieurs choses qui concourent à un seul effet.

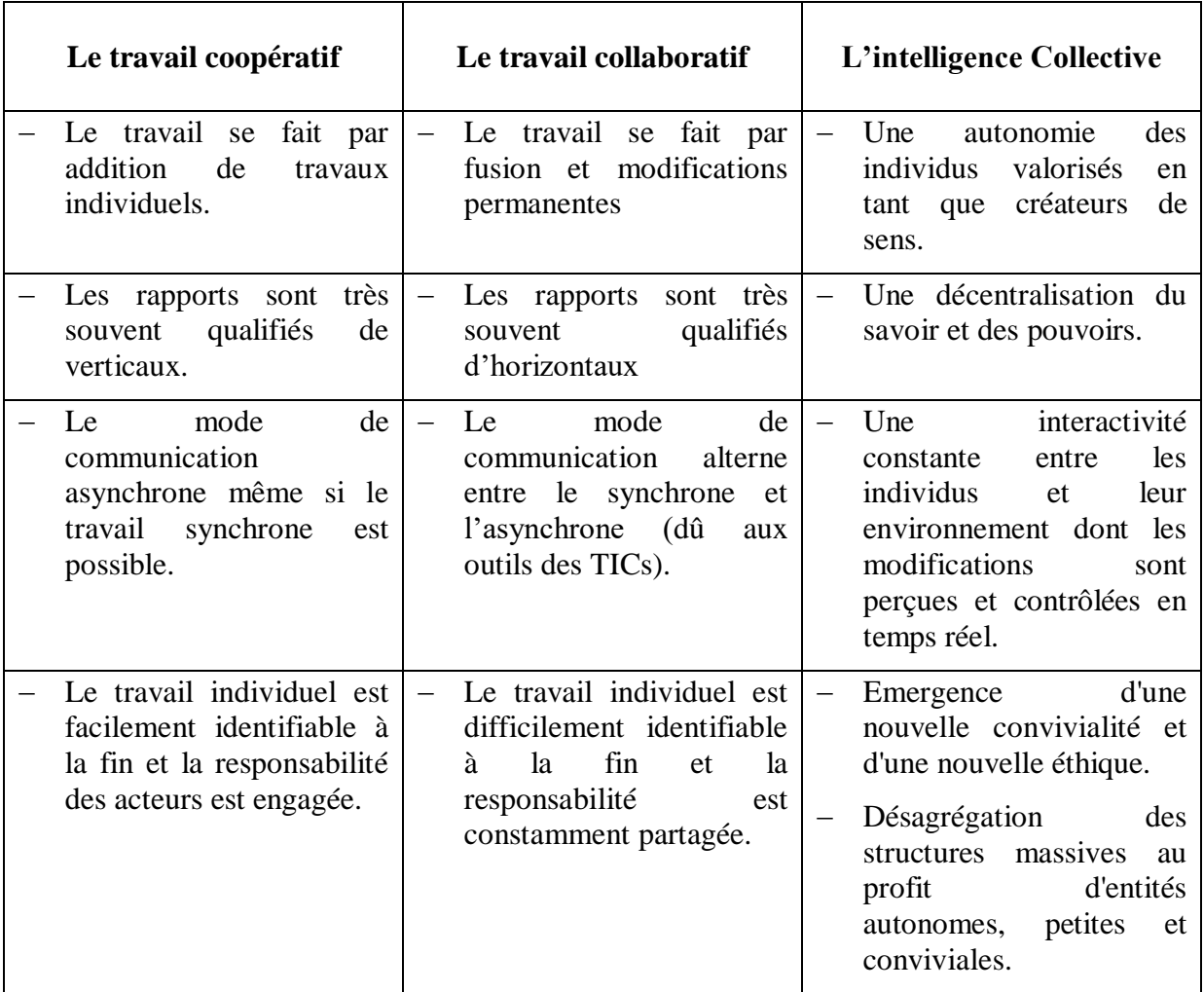

**Tableau 2.** Récapitulatif des principales caractéristiques des notions développées.

# **6 L'équipe de travail collaboratif**

### **6.1 Notion d'équipe**

Équipe : " *Groupe de personnes qui agissent ensemble* " (Petit Robert) ou " *Groupe de personnes collaborant à un même travail* " (Dictionnaire Hachette de la langue française). Une équipe est un groupe de personnes travaillant ensemble pour atteindre un objectif commun, émettant en synergie leurs compétences et leurs personnalités. Une équipe fonctionne lorsque des gens foncièrement différents Objectifs complémentaires **[12]**.

### **6.2 Les caractéristiques d'une bonne équipe**

- Un effectif réduit ;
- $\checkmark$  La qualité du lien interpersonnel ;
- $\checkmark$  Une intentionnalité commune vers un but collectif accepté et partagé par tous ;
- L'engagement personnel des membres pour l'objectif visé ;
- $\checkmark$  Une unité et une cohésion sociale ;
- $\checkmark$  Des règles de fonctionnement connues et acceptées ;
- $\checkmark$  Une organisation interne efficace.

### **6.3 Les étapes pour construire une équipe**

- $\checkmark$  Parler le même langage, partager l'information et bien communiquer ;
- $\checkmark$  S'accorder sur un ensemble d'objectifs ;
- $\checkmark$  Fixer des règles de fonctionnement de l'équipe;
- $\checkmark$  Encadrer et encourager l'équipe, prévenir et gérer les conflits ;
- $\checkmark$  Entretenir l'esprit d'équipe.

### **6.4 Les règles de base de travail en équipe**

- $\checkmark$  Des échanges périodiques avec les agents ;
- $\checkmark$  Le développement de la polyvalence et de la solidarité :
- $\checkmark$  La détection précoce et l'élimination des sources de tensions et conflits;
- L'exercice correct de l'autorité du chef d'équipe, le maintien de la discipline et de la rigueur professionnelle ;
- $\checkmark$  La formation des collaborateurs.

# **7 Objectifs, enjeux et bénéfices du travail collaboratif**

L'objectif du travail collaboratif en entreprise est d'amener les collaborateurs à **Communiquer, échanger, planifier et coordonner** ensembles leurs efforts dans le but d'optimiser le fonctionnement de l'activité de l'entreprise.

Favoriser le travail collaboratif est un objectif important dans l'entreprise, car cela, permet d'améliorer la productivité et la réactivité de celle-ci. En effet, en mettant en commun leurs idées, un groupe de travail sera beaucoup plus exhaustif et innovant qu'une personne seule. De plus, les compétences de chaque membre du groupe peuvent être valorisées et se complémenter avec celles des autres, l'entreprise gagne en productivité et les savoirs-faires des membres sont mieux exploités **[11]**. . Parmi les bénéfices recherchés par les entreprises en utilisant des solutions collaboratives on trouve **[13]** :

 Réduire les coûts en diminuant les transports ou le temps de prise de décision en recourant à des réunions en ligne.

- Gagner du temps en évitant de reconstituer des documents déjà existants ou de recréer des procédures.
- $\triangleright$  Augmenter la productivité. la collaboration est un facteur clé ayant le plus fort impact sur la productivité.
- Améliorer l'autonomie des équipes en dotant tous les acteurs d'un outil performant de coordination et de partage de leurs connaissances assurant une collaboration efficace et productive.
- Capitaliser les connaissances et les expertises de l'entreprise. L'accès immédiat et simultané aux informations essentielles, la possibilité de les acquérir, de les enrichir, de les diffuser et de les stocker librement permet à chacun de participer de manière active à la constitution du savoir des équipes et de l'entreprise ainsi qu'à la valorisation de leur savoir-faire et de la mémoire collective.
- Repenser en profondeur l'organisation de la production et du travail en équipe pour tendre vers une plus grande fluidité des données et une meilleure qualité de service client. Le travail collaboratif facilite le travail en mode projet des entreprises en interne ou avec leurs partenaires.

Autre aspect du travail collaboratif, le partage des connaissances entre les collaborateurs permet à chacun de profiter du savoir des autres, «**personne ne sait tout, mais tout le monde sait quelque chose.** » (Pierre Levy, chercheur sur l'intelligence collective à l'université d'Ottawa).

De plus en plus d'entreprises font face au problème de l'éloignement géographique de leurs équipes de travail. S'ajoutent à cela les limites imposées par le temps qui empêchent ces équipes de se rencontrer. Les outils de travail collaboratif (téléphone, le fax et plus tard l'Email) ont été utilisés pour permettre l'échange entre des personnes physiquement éloignées ou contraintes par le temps.

Aujourd'hui, les entreprises sont contraintes de mettre en place un travail collaboratif pour deux raisons **[11]**. D'une part, à cause du développement du travail en mode projet, et d'autre part, suite à l'éclatement des structures géographiques ou organisationnelles.

De plus, du fait de la mondialisation, les entreprises externalisent leurs activités de production mais également de conception à des bureaux d'études géographiquement proches de leurs clients, de manière à adapter leurs produits aux attentes du consommateur final. Dans ce contexte, le travail collaboratif est un levier pour rapprocher les équipes, diminuer les coûts

liés au développement physique, réduire le temps de mise sur le marché d'un produit et garantir la qualité et la traçabilité des données relatives au produit.

Cependant, Il existe un grand enjeu managérial pour mettre en place un travail collaboratif, en effet, il s'agit de convaincre les collaborateurs de partager des informations qu'ils sont les seuls à les connaître. Le savoir étant souvent synonyme de pouvoir, cela peut s'avérer difficile. De plus, l'utilisation d'un travail collaboratif entraîne de gros remaniement quant à l'organisation interne de l'entreprise qui l'adopte. En effet la structure « traditionnelle » d'une entreprise, fortement hiérarchisée et où les tâches sont définies en amont, ne se prête guère à l'utilisation universelle plate du travail collaboratif. Dans ces structures, l'information est descendante et est altérée par chaque passage dans un niveau de la hiérarchie. Une plateforme de travail collaboratif n'intègre généralement pas de notion de hiérarchie. Le principe même de la collaboration est que chacun apporte sa contribution au travail à accomplir, ses compétences, son savoir. Dans des entreprises où la hiérarchie est fortement présente, le partage de connaissance ne peut s'opérer correctement car il est synonyme de pouvoir et de légitimité hiérarchique **[11]**.

# **Conclusion**

Dans ce chapitre, nous avons présenté les principaux concepts et notions liés au travail collaboratif. Ce dernier n'est pas fondé sur l'architecture organisationnelle traditionnelle, mais au contraire, il dessine un nouveau mode de travail qui s'appuie sur les technologies de l'information et de la communication pour échapper aux contraintes espace/temps et faciliter la collaboration des individus d'une même équipe. Le chapitre suivant, sera consacré à la représentation des différents outils et technologies de l'information et de la communication qui peuvent être mises en œuvre pour permettre un travail collaboratif.

# *Liste des tableaux*

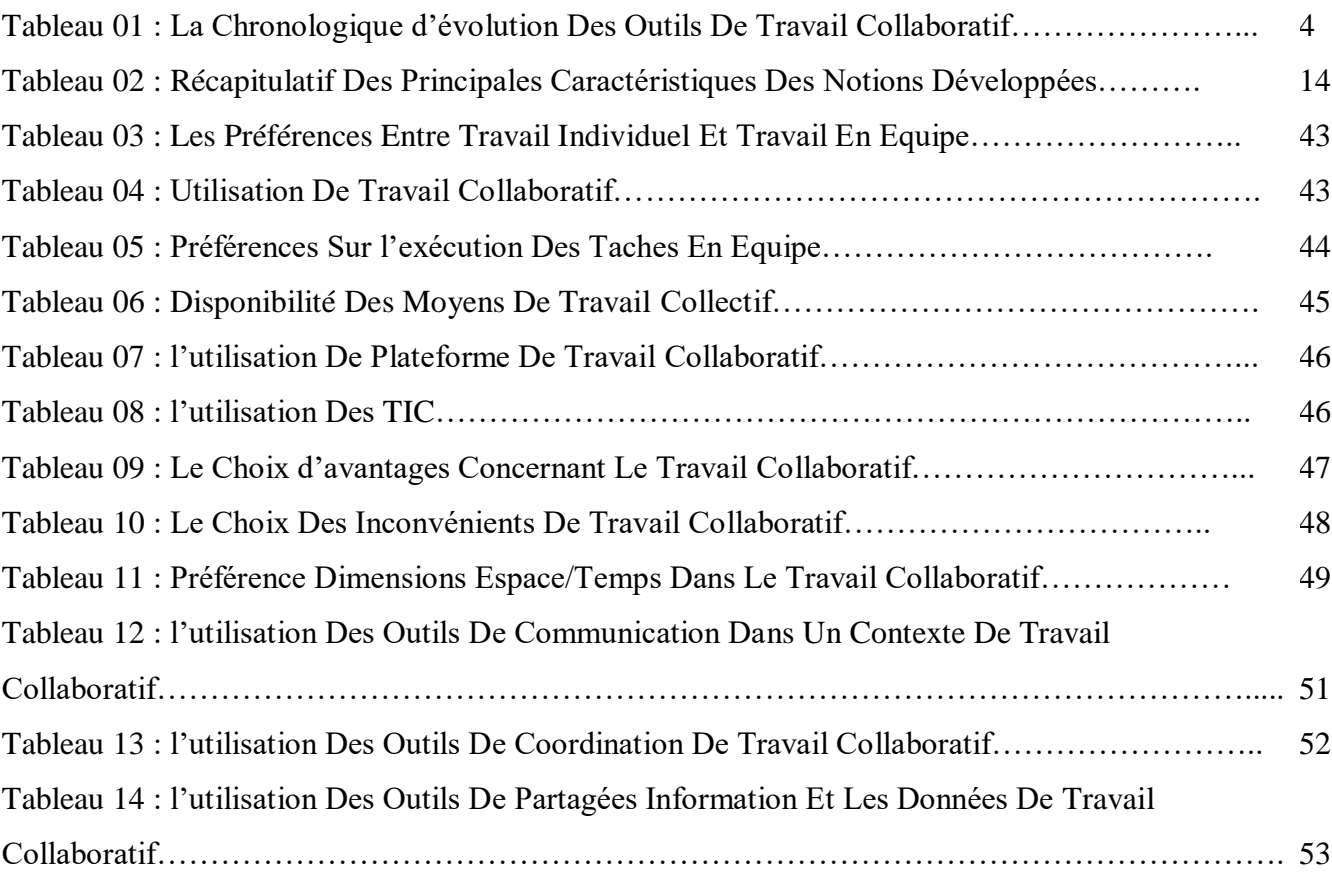

### **Introduction**

L'entreprise d'aujourd'hui doit faire face à un monde qui change : globalisation, mobilité, contraintes environnementales, normes de sécurité, politiques de conformité, etc. Dans ce contexte alliant complexité et opportunité, il est important de rester productif et de s'adapter rapidement et avec agilité aux besoins des marchés. La collaboration devient alors la véritable plateforme des affaires.

En 1968, Douglas Engelbart crée NLS (NLine System), le premier système collaboratif de l'histoire. Il entreprend avec son équipe de 17 chercheurs, la rédaction d'un document à plusieurs et à distance en utilisant ce système. Les Outils de Travail Collaboratif (OTC) sont apparus dans la fin des années quatre-vingts sous le nom de « groupware » (travail en groupe) et ont été utilisés surtout dans le domaine aéronautique, puis automobile. Ensuite, ces outils se sont répandus aux PME dans les années quatre-vingt-dix, où les petites structures ont commencé à adopté le travail en mode projet.

Avant de s'imprégner dans les détails des outils de travail collaboratif, il faut tout d'abord comprendre le concept de communauté virtuelle et se rendre compte de la nécessité des outils de travail collaboratif pour faire rouler les rouages de cette communauté.

# **1. Communauté virtuelle**

Lorsque des individus travaillent ensemble à distance, ils forment une communauté virtuelle. Cette dernière doit disposer de méthodes et surtout d'outils adaptés au contexte dans lequel se déroule le travail.

Une communauté virtuelle est un groupe de personnes qui se rencontrent (discutent, échangent, travaillent) sur internet au moyen des fonctionnalités offertes par le réseau (site web, mail, forum, groupware, blog, wiki, etc.). Les espaces de rencontre sont déterritorialisés et les moyens utilisés sont numériques. Ici, virtuel ne s'oppose pas à réel mais à présentiel ou physique, il signifie « non présent en un même lieu » ou « déterritorialisé ». La communauté est réunie autour d'un intérêt commun et parfois autour d'un projet commun **[14]**.

### **1.1 Types de communautés virtuelles**

On distingue différents types de communautés virtuelles en fonction de l'intérêt partagé, du degré d'implication des membres, de leurs buts, de leur mode d'organisation. On trouve **[15]** :

### **1.1.1 Communauté virtuelle d'intérêt**

Dans ce type de communauté, un groupe de personnes réunies autour d'un thème d'intérêt commun plus ou moins général (la santé, les enfants, la cuisine, les motos, parfois aussi une marque, un produit, etc.). La participation y est généralement occasionnelle, souvent par curiosité, pour se tenir informé, où pour exposer un problème dans l'attente de quelques conseils.

### **1.1.2 Communauté virtuelle de pratiques**

La communauté virtuelle est dite de pratiques lorsque le sujet commun est lié à une pratique professionnelle. Dans ce type de communauté, On y trouve plus de spécialistes, moins de participants occasionnels. Les intervenants sont connus (parfois reconnus) pour l'intérêt de leurs contributions. L'objectif de ces communautés est de, partager et/ou chercher des connaissances pour résoudre des problèmes. Ces communautés sont souvent créées à l'initiative de la hiérarchie pour faire émerger et diffuser les bonnes pratiques (utilisation de logiciels, utilisation de langages de programmation, etc.).

### **1.1.3 Communauté virtuelle de projet (ou de travail)**

Les membres de cette communauté visent à réaliser un projet commun, donc sa durée de vie est liée à celle du projet. Ses membres sont soumis à des contraintes de temps et à des obligations de résultat**.**

# **2. Les principales fonctions des outils de travail collaboratif**

Une communauté virtuelle est réunie autour d'un intérêt et/ou objectif commun plus ou moins général, elle utilise les outils de travail collaboratif pour atteindre son objectif. Chacun de ces outils est utilisé pour accomplir une fonction précise, Le modèle du trèfle fonctionnel permet de caractériser les trois principales fonctions auxquelles doivent répondre les outils de travail collaboratif dans leur ensemble, à savoir : **communication**, **coordination** et **production**. Certains experts du travail collaboratif comme : Clarence A, Ellis ou John

Grundy vont au-delà du modèle de classification fonctionnelle et cherchent à caractériser la différence entre communication, coordination et collaboration par l'intensité des relations établies entre les individus et les tâches concernées **[4]** :

### **2.1 La fonction de communication**

Cette fonction renvoie aux services qui permettent aux acteurs d'échanger des informations sur leurs actions. Les échanges de messages et de notes par e-mail ou par chat, par commentaires (annotation sur des « objets de travail ») sont des exemples courants de processus de communication en situation de travail collaboratif.

### **2.2 La fonction de coordination**

La fonction de coordination regroupe tous les services qui permettent aux acteurs d'identifier leurs rôles respectifs dans les processus de travail, de connaître l'état d'avancement du travail respectif des uns et des autres, d'avoir une vision d'ensemble du travail collaboratif du groupe et d'être alerté des nouveaux éléments.

### **2.3 La fonction de production ou de collaboration**

Cette fonction renvoie au partage « d'objets de travail » soumis à des évolutions successives issues des contributions individuelles ou collectives. Les espaces de coproduction permettant une gestion collective des documents, de leurs versions et de leurs accès sont des exemples courants de processus de collaboration qui renvoient d'ailleurs à la « conscience de groupe<sup>1</sup> ». La collaboration apparaît de ce fait ici comme un moyen et non comme une fin en soi, le but demeurant la production d'objets.

Ce détour par la modélisation fonctionnelle des outils de travail collaboratif nous permet de mieux catégoriser ces derniers et de présenter le schéma suivant **[4]** :

-

 $1$  La conscience de groupe : se rendre compte des activités des autres afin de donner un contexte à sa propre activité. Elle comprend : la conscience de l'activité des autres, la conscience de la disponibilité des autres, la conscience des processus commun, la conscience des perspectives / buts et la conscience de l'environnement.

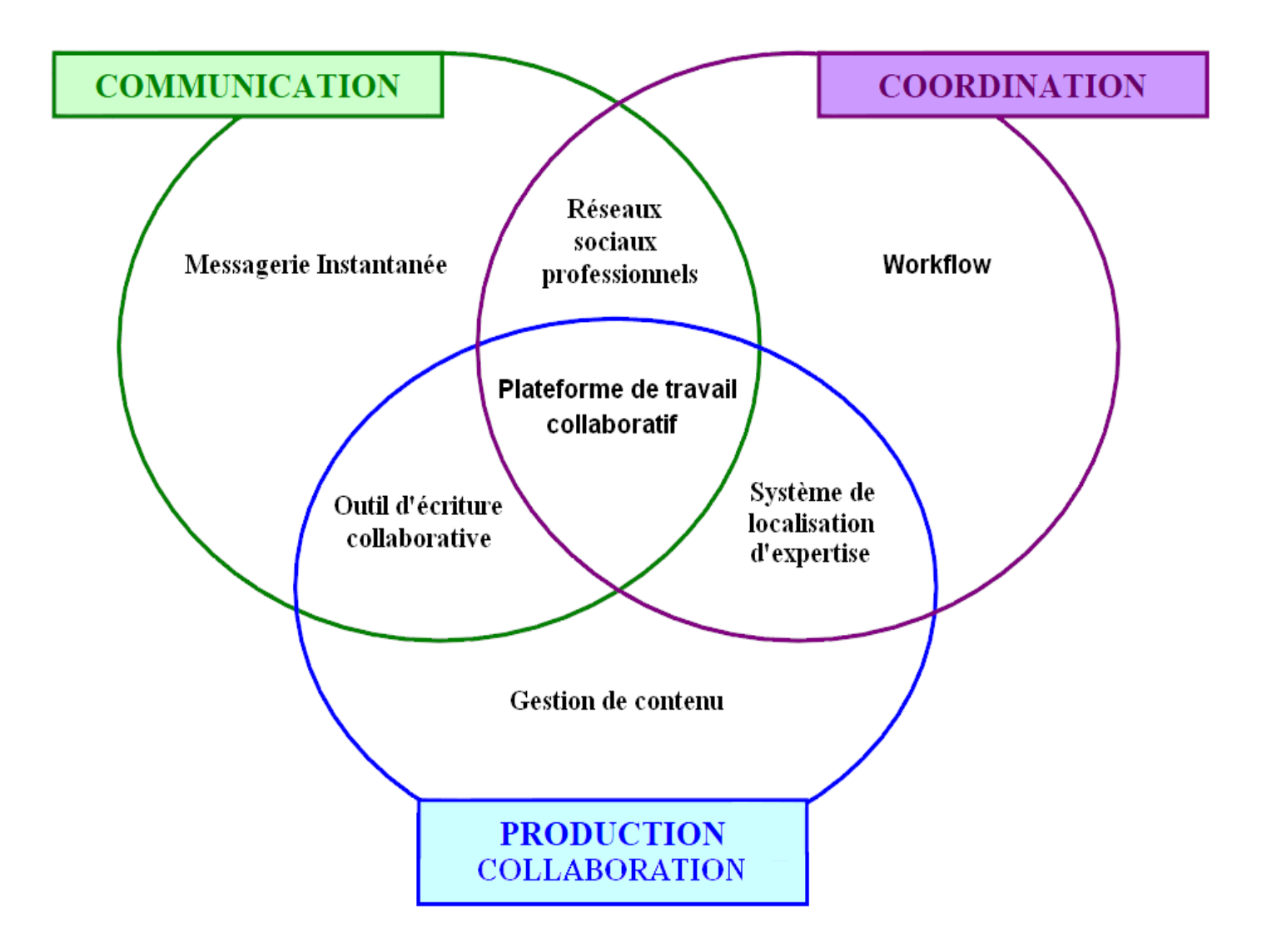

**Figure 5.** Le modèle des 3C d'Ellis de travail collaboratif.

Comme le représente le schéma précédent, les trois principales fonctions des outils de travail collaboratif s'entrecroisent et se confondent. En effet, selon les fonctionnalités visées d'un outil, celui-ci s'inscrira soit dans une seule et même fonction soit à l'intersection de deux ou de trois de ces fonctions. Par exemple, un outil d'écriture collaborative pourra se situer à l'intersection des fonctions de communication (interaction entre plusieurs participants à distance) et de production (élaboration d'un document). Autre exemple, une plateforme de travail collaboratif (également appelé espace de travail virtuel) rassemblera en un même espace un ensemble de solutions, d'outils intervenant dans chacune de ces trois fonctions de communication, de coordination et de production.

# **3. Les dimensions «Espace - Temps » des outils de travail collaboratif**

Les deux contraintes **[4]:** Espace – temps qui restreignent le travail en équipe constituent les dimensions (axe des lieux et axe des temps) sur lesquelles s'appuie la classification des outils de travail collaboratif. Chaque outil de travail collaboratif correspond à un usage spécifique à un temps donné (synchrone ou asynchrone) et en un lieu donné (même endroit ou endroits différents). Les deux schémas suivants représentent d'une part ces dimensions **spatio-temporelles** et d'autre part les outils pouvant être mobilisés par les utilisateurs selon les configurations de travail dans lesquelles ils se situent :

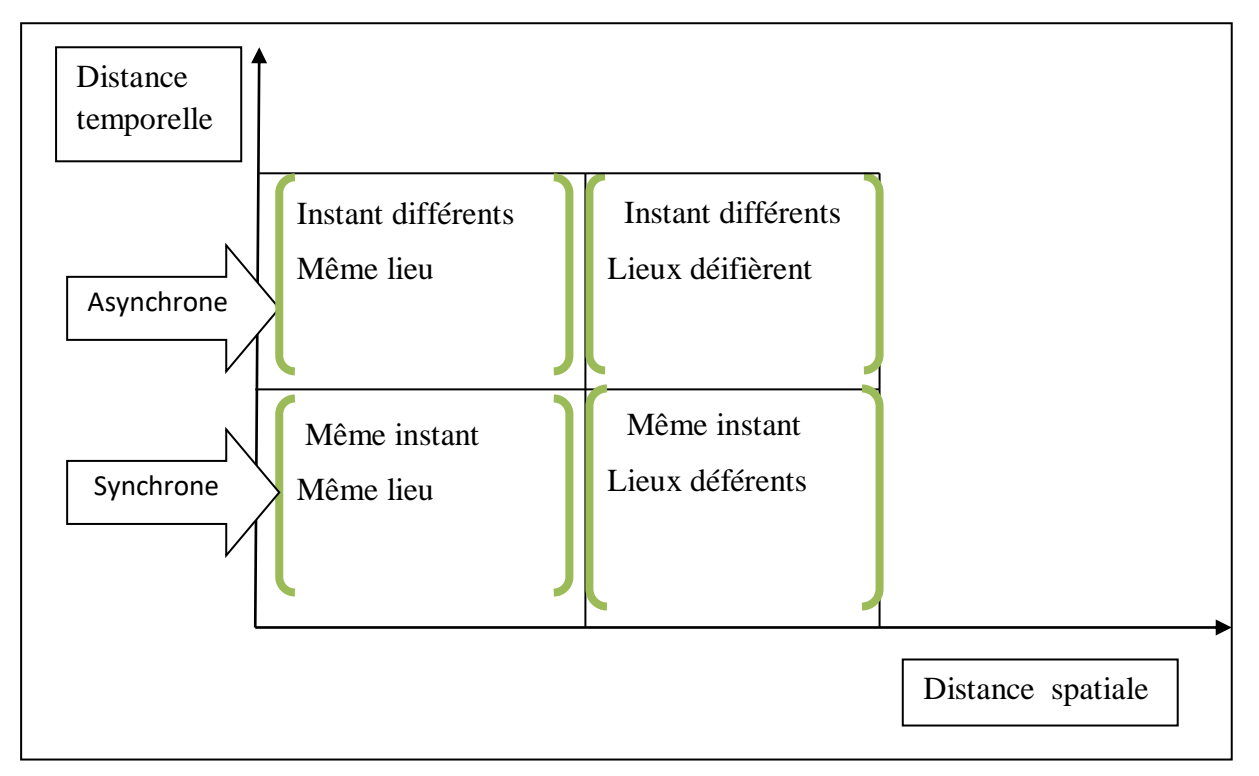

**Figure 6.** Modélisation des dimensions spatio-temporelles de TC.

Cette matrice définit quatre classes à savoir :

- **1. Même Instant, même lieu :** Cette zone nécessite la présence physique en même temps et lieu des différents intervenants.
- **2. Instants différents, même lieu :** Le lieu de travail est le même, mais le temps peu différé. La notion la plus importante est l'intranet, le travail en groupe via le réseau informatique interne.
- **3. Même instant, lieux différents :** cette zone nécessite la présence en même temps des intervenants, mais sur des lieux distants. Par exemple : une réunion virtuelle.
- **4. Instants différents, lieux différents :** Les acteurs se trouvent sur des lieux distants et interviennent dans des moments séparés. Il s'agit de la classe maîtresse du tableau, celle qui a fait apparaître le besoin de travail collaboratif.

D'après cette matrice on peut mettre chaque outil dans la case qui lui convient comme suit :

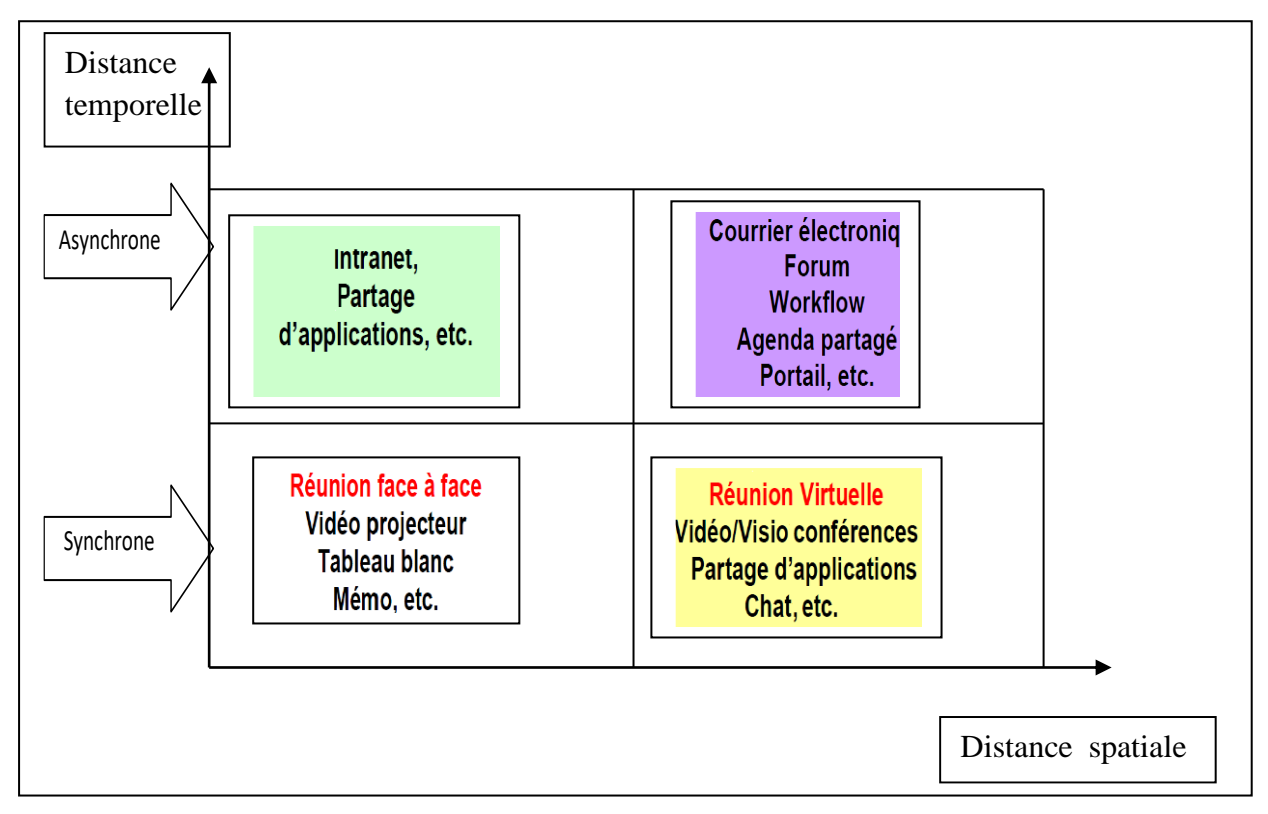

**Figure 7.** Inscription des OTC selon leurs caractéristiques spatio-temporelles de TC.

### **4. Catégorisations des outils de travail collaboratif :**

De nombreux outils de travail collaboratif existent **[11],** ces derniers varient énormément selon les technologies utilisées et les fonctionnalités proposées. D'une manière générale, ils peuvent être regroupés en quatre catégories suivant leurs fonctionnalités, ces catégories sont les suivantes :

- **1.** Outils de communication,
- **2.** Outils de partage d'applications, de ressources,
- **3.** Outils d'accès et de partage d'informations et de contenus (gestion de connaissance),
- **4.** Outils de coordination et de synchronisation.

### **4.1 Outils de communication**

Ils sont considérés comme des outils "de première nécessité" car sans eux il est impossible de collaborer. Leur rôle est avant tout de faire circuler l'information entre collaborateurs. Ils sont utilisés comme moyen de suivi et de gestion des projets en permettant de synchroniser les interactions, de contrôler les actions, de rectifier les erreurs et de valider les taches**,** etc. **[11]**.

Les outils de communication, comme leur nom « communication » l'indique, permettent aux acteurs de communiquer, avec tout ce que le verbe communiquer porte de sens : informer, négocier, transmettre, révéler, confier, publier, etc. et par conséquent engendrent comme résultats tout ce que l'action « communiquer » peut générer d'effets au sein d'un groupe : entente, compréhension, compromis, optimisation, accords, etc.

Ces outils peuvent donc assister un groupe à tenir les objectifs fixés tout en répondant aux contraintes de délais, de coûts et de qualité. Parmi ces outils on trouve : Le courrier électronique, les messageries instantanées, les conférences en ligne, le chat, la visioconférence, le tableau blanc, etc.

### **4.1.1 Le courrier électronique**

Le courrier électronique ou courriel (en anglais email ou e-mail) est un service de transmission de messages électroniques via un réseau informatique (principalement Internet) vers la boîte aux lettres d'un destinataire choisi. La caractéristique principale de l'émail est que le destinataire n'est pas obligé d'être présent pour recevoir le message, car les messages qui lui parviennent sont stockés, chez le serveur de messageries, dans un espace dédié appelé boite aux lettres avant d'être lus.

Pour recevoir et consulter des courriels, il faut tout d'abord disposer d'une adresse électronique, tout comme il faut une adresse pour recevoir du courrier en papier. Mais dans le cas du courrier électronique, il faut également un programme d'accès, sous la forme d'un logiciel appelé client de messagerie, ou sous la forme d'un site du type web mail permettant l'accès aux messages depuis n'importe quelle connexion internet via un navigateur Web.

Tout environnement de travail collaboratif doit disposer d'une application permettant de consulter et d'envoyer des courriels et gérer un carnet d'adresses. Ce dernier est une fonctionnalité intégrée dans l'application Courriel permettant de :

- Créer un nouveau groupe de contact.
- Editer tous vos groupes de contacts.
- Envoyer un courriel à un groupe.
- Créer un nouveau contact.
- Importer ou exporter vos contacts (à partir de votre logiciel de messagerie habituel **[16].**

#### **4.1.2 La messagerie instantanée**

La messagerie instantanée permet une conversation écrite en temps réel par ordinateur avec un interlocuteur distant connecté au même réseau informatique. Ce moyen de communication est caractérisé par le fait que les messages s'affichent en quasi-temps-réel et permettent un dialogue interactif.

La messagerie instantanée requiert l'emploi d'un logiciel client qui se connecte à un [serveur](http://fr.wikipedia.org/wiki/Serveur_informatique) de messagerie instantanée (MSN, Yahoo, AIM, etc.). Elle diffère du courrier électronique du fait que les conversations se déroulent instantanément (quasiment en temps réel). La plupart des services modernes offrent un système de notification de présence, indiquant si les individus de la liste de contacts sont simultanément en ligne et leur disponibilité pour discuter.

La plupart des applications de messagerie instantanée permettent de régler un message de statut, qui remplit la même fonction qu'un message de répondeur téléphonique, par exemple pour indiquer que l'interlocuteur est indisponible et la cause d'indisponibilité.

En évoluant, la messagerie instantanée a intégré les fonctionnalités de voix et de vidéo grâce à une webcam, mais aussi toutes sortes d'applications collaboratives (tableau blanc, édition de texte, jeux, etc.) **[17].**

#### **4.1.3 Téléphonie IP**

La téléphonie IP est un service basé sur une technologie particulière (VOIP) qui permet de communiquer (généralement gratuitement) par la voix (et même la vidéo) via internet (entre deux utilisateurs ou en conférence).

Elle peut même permettre, moyennant certains frais, de rejoindre des utilisateurs via leur ligne téléphonique traditionnelle. La téléphonie IP est parfois directement intégrée dans

les logiciels de messagerie instantanée. Cependant, Beaucoup de logiciels spécialisés ont également vu le jour (Skype, Gizmo, ineen, etc.) **[18].**

#### **4.1.4 Les conférences en ligne**

La conférence en ligne est une application Internet qui offre la possibilité d'organiser des conférences, des réunions de travail ou des formations virtuelles avec des personnes à distance. C'est un outil de collaboration synchrone (tous les participants voient et entendent la même chose au même moment)." Ce type d'application peut offrir différentes fonctionnalités allant de la simple visioconférence (ex.: vawkr), au travail collaboratif de base avec tableau blanc et partage d'applications (ex.: dimdim), jusqu'à l'intégration d'outils de planification et de suivi des rencontres

La conférence en ligne est une application internet qui offre la possibilité d'organiser des conférences, des réunions de travail ou des formations virtuelles avec des personnes distantes. C'est un outil de collaboration synchrone (tous les participants voient et entendent la même chose au même moment). Ce type d'application peut offrir différentes fonctionnalités allant de la simple visioconférence, au travail collaboratif de base avec tableau blanc et partage d'applications, jusqu'à l'intégration d'outils de planification et de suivi des rencontres. Dans ce but, différents canaux de communication peuvent être établis entre les participants :

- Une liaison audio (pont téléphonique, VoIP, etc) ,
- Une liaison data (présentation de données de toutes sortes ou partage d'applications),
- et parfois une liaison vidéo (visioconférence, voire tél présence).

Une conférence en ligne est une conférence qui se tient à travers un réseau informatique. S'il s'agit d'un séminaire web interactif, on parlera de [classe virtuelle](http://fr.wikipedia.org/wiki/Classe_virtuelle). C'est une des composantes du [Web 2.0](http://fr.wikipedia.org/wiki/Web_2.0).

Un rôle avec un niveau de droits déterminés (organisateur, présentateur, auditeur, etc.) est affecté à chaque participant. La répartition des rôles peut évoluer dynamiquement au cours de la conférence, par exemple pour passer le rôle de présentateur à un autre participant ou si l'organisateur doit quitter la réunion avant sa fin.

Tout le monde peut entendre ce que dit le conférencier, chacun des auditeurs peut intervenir (suite à une autorisation) sur la présentation en cours de différentes façons : en

tenant la parole, en dessinant sur l'écran, en agissant directement sur l'application affichée tel un tableur, etc. le conférencier répond à l'intervention et ainsi de suite, …

Pour démarrer une conférence, chaque participant est invité à se connecter via un "lien et un code d'accès à la conférence" envoyé par l'organisateur. Au moment de la réunion, tous les participants se connectent à la conférence en ligne. Les participants peuvent alors voir l'écran de l'organisateur ou passer à l'écran de n'importe quel autre participant. De plus, ils peuvent même laisser le contrôle de leur PC à un autre participant pour une démonstration, etc. **[19].**

### **4.1.5 CHAT (IRC)**

L'Internet Relay Chat (IRC) » est un dispositif sociotechnique qui se présente comme un système de téléconférence en mode texte distribué et synchrone. C'est probablement l'application la plus largement utilisée par les usagers d'internet pour pratiquer la discussion instantanée.

D'un point de vue **espace**, l'IRC permet de travailler sur un sujet précis dans un espace virtuel. Concrètement, les employés impliqués dans un projet travaillant par chat ou IRC peuvent être assimilés à des télétravailleurs, notamment parce qu'ils travaillent à l'aide d'espaces de travail virtuels.

Sur le plan **temporel**, l'IRC n'impose aucune autre contrainte que la présence des éléments de l'équipe, ce qui implique que l'entreprise peut attendre dans un temps défini une valeur ajoutée de la part d'un collaborateur connecté sur un espace de discussion. Ce protocole permet de travailler mais ne permet pas de collaborer sur des projets techniques à cause de l'interface textuelle qui ne permet pas les explications ou schémas complexes et qui doit donc être complété par un autre outil pour l'aspect technique **[20].**

#### **4.1.6 La Visioconférence**

La visioconférence ajoute aux capacités traditionnelles du téléphone (discussion un à un ou conférence) l'image en temps réel des personnes avec lesquelles on discute, de quoi restaurer une partie de la richesse de communication que l'on perd en abandonnant l'interaction physique.

La visioconférence ressemble un peu au téléphone à la différence que vous pouvez voir la personne que vous appelez. Vous voyez son expression, ses mimiques et ses réactions

à vos idées. Vous pouvez aussi travailler conjointement sur un même document ou fichier informatique. C'est comme si vous étiez dans la même salle que vos interlocuteurs, travaillant face à face avec eux. La communication visuelle étant la plus naturelle, la visioconférence rend le travail plus efficace. Les personnes comprennent plus rapidement et mémorisent mieux ce qu'elles voient que ce qu'elles entendent, surtout quand le sujet traité est visuel.

A ses débuts, la vidéoconférence est utilisée dans les entreprises et les universités pour des rencontres de groupe. Les entreprises y voient l'avantage de tenir des réunions de travail virtuelles alors que les participants à ces réunions ne se trouvent pas physiquement ensemble au moment de la rencontre.

Les coûts de la vidéoconférence, opérée souvent par des compagnes de télécommunication (Bell Canada) bien qu'importants, sont cependant souvent moindres que ceux reliés aux déplacements des personnes. Les universités utilisent aussi cette technologie pour permettre l'accès à des ressources qualifiées de « rares ». On ne trouve pas de professeurs spécialisés dans toutes les régions du pays, et c'est également pour contrer cette même rareté de ressources que des systèmes de vidéoconférence sont installés dans plusieurs écoles secondaires aux États-Unis. On parle alors de formation à distance selon un modèle qui rassemble les apprenants dans des salles équipées de systèmes de vidéoconférence et reliées par des infrastructures de télécommunication dédiées à la transmission des données **[21] .**

### **4.2 Outils de partage d'applications et de ressources**

Le partage d'application ou prise en main à distance : logiciel permettant à plusieurs personnes distantes d'utiliser la même application simultanément sur leur micro-ordinateur respectif connecté **[11].** 

Par exemple **pcAnywhere** est un logiciel professionnel de télémaintenance en micro-informatique, conçu et édité par Symantec, aujourd'hui utilisé à des fins pédagogiques pour la prise en main à distance de postes de travail d'apprenants

Le partage d'application est un choix vital pour de nombreuses entreprises, car, les programmes utilisés sur les postes de travail sont de plus en plus gourmands en ressources. Ils peuvent demander beaucoup d'espace sur le disque dur, dans la mémoire, et un processeur très rapide. Le partage d'application permet de pallier à ce problème, lorsqu'un poste de travail n'est pas assez performant, il est possible d'exécuter les programmes non plus sur ce poste mais sur un serveur d'applications beaucoup plus puissant et qui pourra exécuter de façon

transparente de nombreux programmes en parallèle. Lorsque l'utilisateur lance Word sur sa machine, l'application démarre sur le serveur d'application, celui-ci envoie grâce au réseau local l'image de Word. L'utilisateur peut travailler comme si l'application était réellement en local.

Beaucoup de techniques sont utilisé dans le travail collaboratif pour permettre le partage d'application et/ou de ressource, parmi lesquelles on trouve :

#### **4.2.1 Le bureau virtuel :**

Le Bureau Virtuel est un portail de services destiné à une personne appartenant à un espace de travail collaboratif. Il permet d'accéder à un environnement de travail personnalisable à partir de n'importe quel ordinateur connecté à internet. L'accès à ce bureau virtuel se fait à partir d'un login et un mot de passe.

#### **4.2.2 Espace virtuel ou (disque dur virtuel)**

Un espace virtuel ou disque dur virtuel est un espace de stockage partagé sur un serveur accessible via le web en interne dans un intranet ou sur internet. Ces derniers (espace virtuel sur internet) sont des services en ligne, souvent gratuits (au moins jusqu'à un certain volume de données), paramétrables par les utilisateurs et faciles à accéder et à utiliser.

Sur cet espace, il est possible de télécharger "download" tout type de fichier qui s'y trouve dedans et/ou de charger "upload" ce qu'on veut dessus. Les fichiers et/ou dossiers peuvent être partagés avec d'autres utilisateurs

### **4.2.3 Tableau Blanc Interactif :**

Le tableau blanc interactif, ou **« white boards »,** est un dispositif né d'un croisement entre les technologies d'écran tactile et celles de la vidéo projection. Cet outil peut être mobilisé pour partager les échanges d'une réunion en temps réel avec des collaborateurs sur place ou à distance.

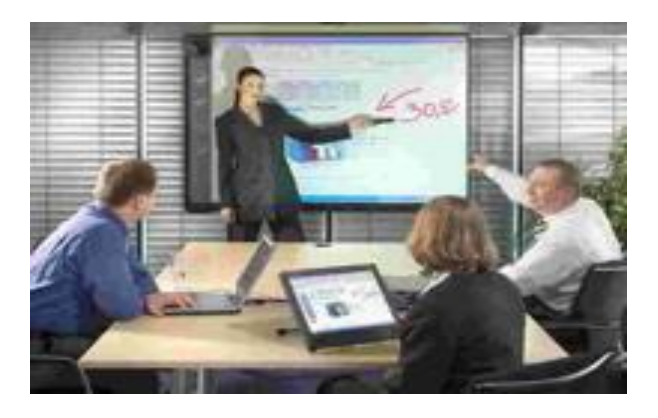

**Figure 8.** Réunion avec TBI en temps réel avec des collaborateurs sur place.

Les tableaux blancs, sont des outils inspirés d'un support collaboratif connu de tous : le tableau papier des salles de réunions. Le principe est simple, ils fournissent une espace libre dans lequel on peut dessiner ou écrire librement **[5]**.

### **4.2.4 Concurrent Versions System**

CVS (Concurrent Versions System) est un outil d'aide au développement de logiciels. Très présent dans le monde des programmeurs open source, il est utile à la communauté des développeurs pour plusieurs raisons :

- CVS permet une gestion efficace et riche des différentes versions pour un projet logiciel : suivi et historique, pour l'ensemble des fichiers appartenant au projet.
- La gestion de versions se fait autant au niveau de l'ensemble du projet qu'au niveau de chaque fichier pris séparément
- CVS permet de favoriser un développement en équipe : stockage centralisé du code source sur un serveur et gestion des accès concurrents sur les fichiers de développement.
- CVS s'intègre au processus qualité : il permet d'introduire des règles pour une équipe et de conserver un historique complet de ce qui a été fait.

### **4.3 Outils d'accès et de partage d'informations et de contenus (gestion de connaissance)**

#### **4.3.1 Les moteurs de recherche:**

Un moteur de recherche est une application permettant de retrouver des ressources (pages web, forums, [images,](http://fr.wikipedia.org/wiki/Image_num%C3%A9rique) [vidéo,](http://fr.wikipedia.org/wiki/Vid%C3%A9o) fichiers, etc.) en utilisant quelques mots clés. Certains [sites Web](http://fr.wikipedia.org/wiki/Site_Web) sont dédiés principalement pour la recherche d'informations, on les appelle alors moteurs de recherche.

#### **4.3.2 Le forum**

Le forum est un outil de travail qui a commencé à se développer dès le début d'internet. C'est d'ailleurs l'une des causes de la création d'internet : la création de forums universitaires et militaires à vocation de travaux et de recherches de groupes.

Un forum est un site d'échange. Les discussions y prennent place sous la forme de messages (fils de discussions), à publication instantanée ou différée. Les membres répondent au sujet publié par un membre par la voie de messages (aussi appelés commentaires). Le forum offre de plus l'avantage de pouvoir servir de référence ultérieure puisque les messages sont archivés. Le forum peut également se tenir de façon synchrone ou asynchrone, c'est-àdire que les membres peuvent échanger en direct sur le forum ou ajouter leur commentaire ultérieurement.

L'élément de base d'un forum de discussion est le sujet (thread). Pour lancer une discussion, il faut d'abord créer un sujet. Le titre doit être significatif et attirer l'attention des membres puisque c'est l'élément qui amènera les gens à participer au forum.

Un forum où tous les membres sont appelés à participer aura l'avantage de témoigner fidèlement des interactions d'un groupe et ces dernières demeurent par la suite accessibles à l'ensemble. Les forums ont les avantages suivants :

- Pas de logiciel à installer, il suffit d'utiliser un navigateur pour y accéder.
- Possibilité de modérer les interventions intempestives, inadéquates, etc.
- Accessible à distance sans restriction autre que les barrières d'accès prévues (mot de Passe);
- Archivage des interventions, avec organisation des échanges sous forme de fils
- (Enchaînements) qui permettent de localiser le niveau de l'intervention.
- Possibilité d'utilisation en temps réels ;
- Meilleure qualité des interventions, non plus centrées sur le contact, mais sur le sujet.

#### **4.3.3 Newsletter / Lettre d'information**

Les newsletters sont des bulletins d'information envoyé régulièrement par un site Web. Quand on veut recevoir des newsletters, on doit s'abonner au site via adresse email. La plupart des newsletters sont gratuites. Vous vous désabonnez quand vous voulez en cliquant sur un lien web : en bas de la newsletter en général.

#### **4.3.4 Système de gestion de contenu (CMS : Content Management System)**

Egalement nommés progiciels de gestion du contenu (PGC), ces systèmes permettent de gérer le contenu des sites web qu'ils administrent sans avoir à écrire de code HTML ni à utiliser d'outil de développement **[4]**.

#### **4.3.5 Les flux RSS**

Un flux RSS (Really Simple Syndication) est une description synthétique du contenu ou d'une partie du contenu d'un site web, dans un fichier au format XML, afin de permettre son exploitation par d'autres sites web.

La syndication de contenu désigne la fonctionnalité grâce à laquelle une partie d'un site internet est disponible à partir d'un autre site. Différents formats de syndication peuvent être utilisés. Les plus connus sont les formats RSS. L'abonnement aux fils RSS permet de recevoir l'information à jour d'un site web sans devoir s'y rendre et sans encombrer davantage sa boîte de courriel.

N'importe quel webmaster, peut utiliser le flux RSS d'un autre site web afin d'afficher automatiquement sur son site les informations mises à sa disposition. De plus, puisque ces informations sont au format XML, il est possible de personnaliser leur affichage selon sa propre charte graphique. En outre, il est également possible d'agréger de multiples fils RSS au sein d'une même page.

A l'inverse, pour proposer un flux RSS sur son site et mettre ainsi une partie de son contenu à disposition des autres webmasters, il suffit de créer un script chargé de récupérer les informations à inclure dans le flux RSS et de les écrire dans un fichier XML au format RSS.

Les fils RSS permettent aux participants d'être avisés dès qu'un nouvel élément est publié. Il est possible de définir des fils RSS limités à une catégorie (sujet ou thème) ou à un type de contenu (sujet de forum, billet de carnet, etc.) en particulier **[22].**

#### **4.3.6 Blog**

Un blog (en français blogue, journal web ou carnet web) est un site web personnel permettant à un internaute de publier facilement des informations en ligne sous la forme d'un journal, il est constitué de billets (appelés aussi notes ou articles), à l'image d'un journal de bord. Chaque billet est signé, daté et présenté dans un ordre chronologique (du plus récent au plus ancien). Un billet est une page web, donc comportant du texte et souvent enrichi d'hyperliens et d'éléments multimédias discutant un sujet sur lequel les lecteurs peuvent apporter des commentaires. Des libellés ("tags") sont généralement associés à chacun des billets. Cela peut faciliter la recherche par thèmes ou même par type d'information (nouvelle, événement, publication, etc.).

La notion de blog est étroitement liée à celle de fils RSS, c'est-à-dire de permettre à d'autres d'agréger le contenu du blog en leur fournissant un flux XML leur permettant d'exploiter ce contenu et de l'intégrer directement. Les blogs sont en général gérés comme des CMS

### **4.3.7 Wiki**

.

Un wiki est un système de gestion de contenus de site Web qui rend les pages web librement et également modifiables par tous les visiteurs autorisés. Les wikis sont utilisés pour faciliter l'écriture collaborative de documents avec un minimum de contraintes. Un wiki archive continuellement chaque modification apportée, avec sa date et son auteur, et conserve généralement toutes ces informations dans une base de données (gestion de version ou versioning). Il est ainsi possible de revoir l'évolution de toute page, de même que les contributions de tout visiteur, et il est très simple de revenir à une ancienne version. Il est également possible de suivre en temps réel toutes les modifications effectuées dans le site **[5]**.

### **4.3.8 Les réseaux sociaux**

Un réseau social est un ensemble d'identités sociales telles que des [individus](http://fr.wikipedia.org/wiki/Individu#L.27individu_en_sociologie) ou encore des [organisations](http://fr.wikipedia.org/wiki/Organisation) reliées entre elles par des liens et des [interactions sociales.](http://fr.wikipedia.org/wiki/Interaction_%28sciences_sociales%29) Il se représente par une structure ou une forme dynamique sociale créée stratégiquement pour agrandir ou rendre plus efficient ses propres relations et interactions sociales (professionnel et amical) Un réseau social tisser sur internet jouit d'une très grande liberté et ne subit plus aux contraintes de l'espace et du temps. Sur le web, Il y a deux types de réseaux :

- Des réseaux généralistes et ouverts (comme Face book) ;
- Des réseaux privés (réservés aux membres d'une université, d'une organisation, d'une association, etc.).

Ces réseaux permettent à leurs membres de partager différents types de données, d'échanger des idées, des expériences, … et de communiquer des informations**,** etc.

### **4.4 Outils de coordination et de synchronisation**

Ce sont souvent des outils de qui permettent de suivre le projet et de synchronisation

Pour Accélère la circulation des informations, contrôle la réalisation, parmi lesquelles on trouve :

### **4.4.1 Le Workflow**

On appelle WorkFlow (traduisez littéralement "flux de travail") la modélisation et la gestion informatique de l'ensemble des tâches à accomplir et des différents acteurs impliqués dans la réalisation d'un processus métier (aussi appelé processus opérationnel). Le terme de Workflow pourrait donc être traduit en français par gestion électronique des processus métiers.

De façon plus pratique, le WorkFlow décrit le circuit de validation, les tâches à accomplir entre les différents acteurs d'un processus, les délais, les modes de validation et fournit à chacun des acteurs les informations nécessaires pour la réalisation de sa tâche.

Pour un processus de publication en ligne par exemple, il s'agit de la modélisation des tâches de l'ensemble de la chaîne éditoriale, de la proposition du rédacteur à la validation par le responsable de publication **[11]**.

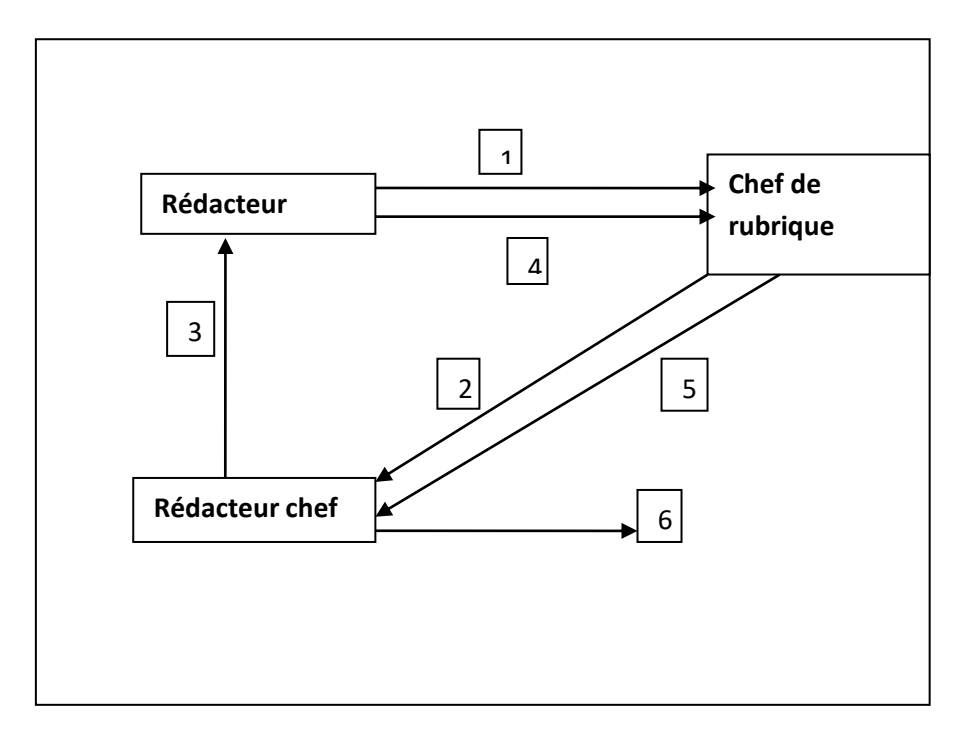

Figure 9. Exemple de processus de workflow.

L'exemple ci-dessus est une représentation très schématique de ce que pourrait être un workflow de publication de document sur un intranet à l'aide d'une interface de publication :

- **1.** Le rédacteur propose un article au chef de rubrique ;
- **2.** Le chef de rubrique regarde le document et le valide ;
- **3.** Le rédacteur en chef trouve que le document possède des éléments incompatibles avec l'actualité et retourne le document au rédacteur ;
- **4.** Le rédacteur revoit sa copie et la soumet au chef de rubrique ;
- **5.** Le chef de rubrique corrige quelques coquilles et transmet l'article au rédacteur en chef ;
- **6.** Le rédacteur en chef valide le document pour une publication en ligne.

### **4.4.1.1 Typologies de workflow**

On distingue généralement deux types de Workflow :

- **1.** Le workflow procédural (aussi appelé workflow de production ou workflow directif) correspondant à des processus métiers connus de l'entreprise et faisant l'objet de procédures préétablies : le cheminement du workflow est plus ou moins figé.
- **2.** Le workflow ad hoc basé sur un modèle collaboratif dans lequel les acteurs interviennent.

#### **4.4.2 L'agenda**

L'agenda est un outil très perfectionné qui permet d'organiser au mieux la vie professionnelle et privée. Il est semblable aux logiciels de gestion d'agenda tel que : Microsoft Outlook.

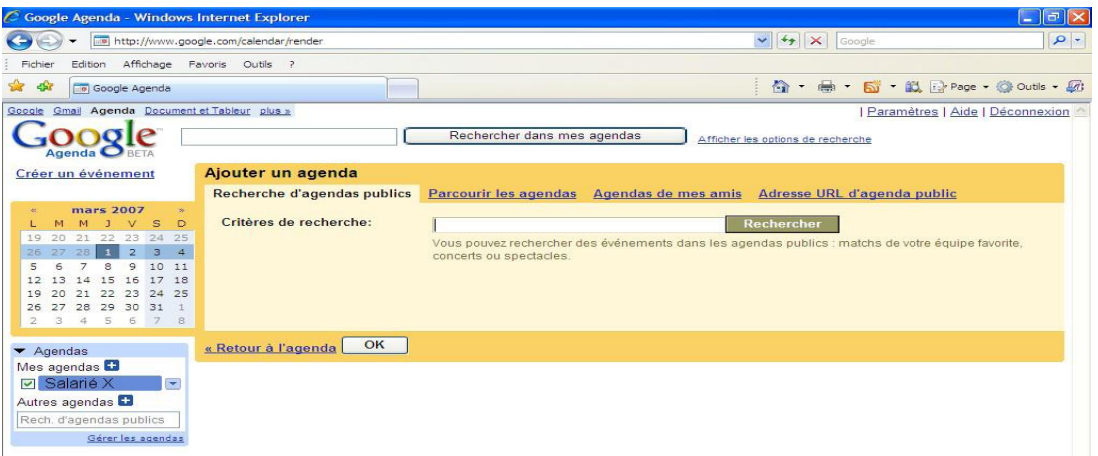

**Figure 10.** L agenda partagé de Google.

Dans un agenda il est possible d'ajouter et de consulter des évènements, de planifier des tâches, d'envoyer automatiquement un courriel "Rappel" des évènements, de partager l'agenda avec d'autres personnes, etc.

### **4.4.2.1 Calendrier**

Le calendrier est intégré dans l'interface de l'agenda. Il permet une recherche rapide des évènements et/ou des tâches situées dans l'agenda.

#### **4.4.2.2 Les évènements**

Un évènement se rattache à un agenda. Il est caractérisé par un nom, une date, une heure de début et de fin. Il est possible d'indiquer que l'événement se déroulera sur une journée entière ou de spécifier un schéma de répétition si l'évènement est répétitif. La description de l'évènement et son lieu sont optionnels.

#### **4.4.2.3 Les tâches**

Une tâche se rattache à un agenda. Elle est caractérisée par un nom, une date et une heure d'échéance. Il est possible d'indiquer que l'événement se déroulera sur une journée entière ou de spécifier un schéma de répétition si la tâche est répétitive. La description de la tâche et son lieu sont optionnels.

### **4.4.2.4 Envoie automatiquement d un courriel "rappel" des évènements et des tâches**

Il est possible d'envoyer un courrier de "Rappel" à tous les membres d'une équipe sur l'approche d'un événement ou d'une tâche.

#### **4.4.2.5 Partage l agenda avec d'autres personnes**

Il est possible de partager un agenda avec d'autres personnes. Pour cela, il suffit de définir des droits d'accès aux informations contenues dans l'agenda. Ces droits déterminent la façon dont les autres utilisateurs peuvent voir et modifier l'agenda. Ceci permet de déléguer la gestion de l'agenda ou de la partager avec d'autres personnes. De plus, Le calendrier des activités est très utile pour faire connaître une multitude d'événements dont le thème rejoint les préoccupations des membres de l'équipe.

#### **4.4.3 Diagramme de Gantt :**

Le diagramme de Gantt est un outil utilisé **en ordonnancement et gestion de projet** et permet de visualiser dans le temps les diverses tâches composant un projet. Il s'agit en effet d'une représentation d'un graphe connexe et orienté représentant l'avancement du projet. Cet outil répond à deux objectifs : planifier de façon optimale et communiquer sur le planning établi et les choix imposés par ce planning **[5].** 

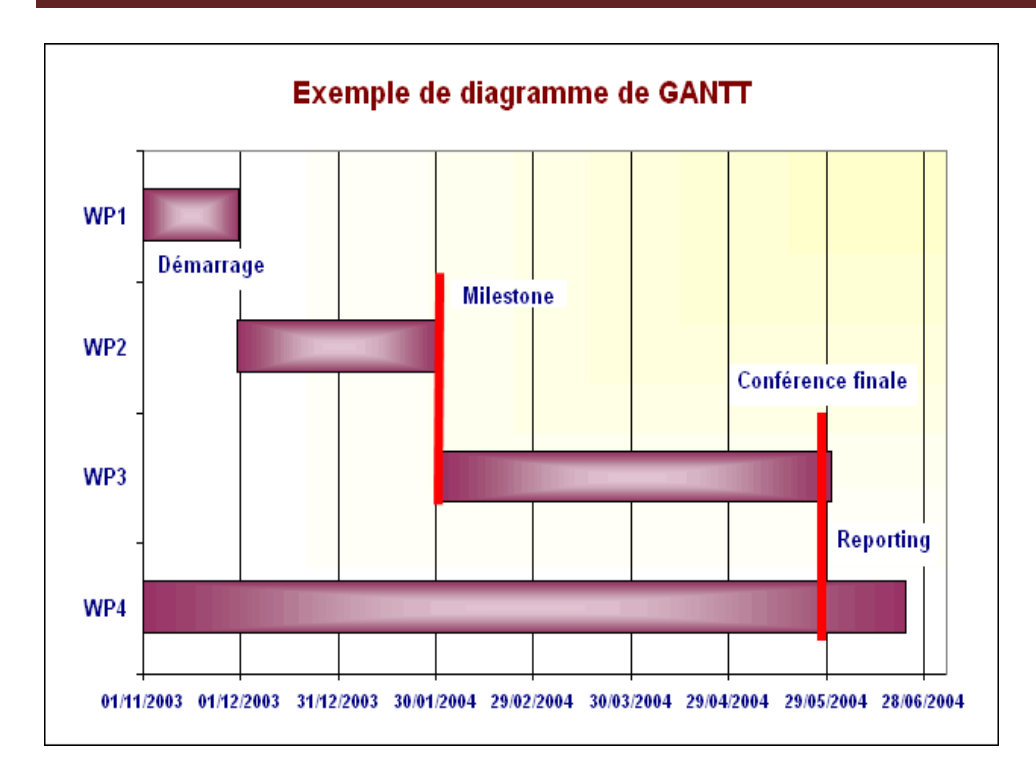

**Figure 11.** Exemple de diagramme de gant.

### **5. Le choix d'outils de travail collaboratif**

Le choix d'un outil de travail collaboratif nécessite d'avoir conscient des fonctionnalités proposées par celui-ci. Aujourd'hui **[4],** Il existe une abondance d'outils de travail collaboratif et chaque jour en paraît de nouveaux. De manière générale, il y a des fonctionnalités mieux adaptées que d'autres pour chaque activité. Par conséquent, des utilisateurs peuvent faire usage de certains outils de travail collaboratif inadaptés pour l'exercice de leur activité. Prenons par exemple l'utilisation d'une liste de diffusion afin de débattre collectivement la résolution d'un problème. Dans ce cas précis, pour un groupe d'acteurs séparés géographiquement et contraints par le temps, l'usage d'un forum de discussion serait plus approprié et bien plus efficace. Car, le fil de la discussion est facilement identifiable et les contributions sont aisément distinguables puisqu'elles sont rassemblées en un même espace. Mais, lors de l'usage d'une liste de diffusion, les contributions sont dispersées et le fil des discutions moins lisible.

De plus, l'outil ne doit pas non plus contraindre les usages. C'est en effet le besoin identifié par un groupe d'acteurs qui doit conduire à utiliser tel ou tel outil. Dans les modalités de choix d'un outil, il est donc nécessaire de se concentrer sur les conditions de son utilisation afin qu'il réponde parfaitement à l'activité visée et qu'il soit à la portée de tous les acteurs ou,

au moins, que les acteurs les moins initiés puissent bénéficier facilement d'une formation adaptée pour l'utiliser. Il est vain de vouloir mettre en place un outil de travail collaboratif qui ne peut être utilisé que par une poignée d'acteurs car au final le dispositif mis en place à de grands risques d'aboutir à un rejet général par les membres du groupe.

En outre, il est conseillé de réfléchir parfois en termes de combinaison d'outils. Si les acteurs se rendent compte que la manière dont est menée leur activité au travers d'un outil n'est pas satisfaisante, il est alors parfois possible de combiner plusieurs outils pour améliorer l'efficience de l'activité en cours. Aussi, il est possible d'ajouter des extensions à l'outil existant pour développer ses fonctionnalités et répondre mieux aux besoins des acteurs. Encore, il est possible de mobiliser deux outils distincts afin qu'il se complète dans l'action à mener. Par exemple, lors d'une session d'écriture collaborative en temps réel entre différentes personnes à distance, il est tout à fait envisageable de mobiliser un outil voix comme la téléphonie sur IP si l'application d'écriture conjointe n'en dispose pas.

Enfin, il est important de mener **une veille technologique régulière**, pour être au courant des nouveaux outils ainsi que des mises à jour des logiciels. L'arrivée d'une nouvelle application ou de nouvelles fonctionnalités propres à un logiciel utilisé par le groupe peut en effet améliorer l'efficacité d'une activité (voir la simplifier).

La sélection des outils de travail collaboratif passe par trois grandes phases d'actions :

- **Cadrage :** identification des besoins et définition des objectifs de la collaboration des acteurs du groupe ;
- **Analyse et modélisation :** décomposition et description des pratiques en termes d'activités, d'acteurs et d'interactions (communication, coordination, production) ;
- **Spécification :** choix pour chaque activité collaborative des bons outils en fonction des besoins identifiés dans la phase précédente et des contraintes du contexte (distance géographique, niveau de disponibilité, niveau d'appropriation des TIC par les utilisateurs, etc.).

Les propositions d'outils et de méthodes de travail collaboratif, peuvent être développées pour répondre aux contraintes et exigences suivantes :

- **Temporalité/localité des activités des acteurs :** selon les activités menées par le groupe, elles impliquent soit une interaction synchrone (tableau blanc numérique, visioconférence, etc.) soit une interaction asynchrone (liste de diffusion, forum, etc.).
- **La taille du groupe :** certaines méthodes et outils sont parfois plus adaptés à un faible nombre d'utilisateurs, alors que d'autres sont plus appropriés à un grand nombre d'utilisateurs. Vouloir mettre en place par exemple une visioconférence réunissant une dizaine de personne dispersée géographiquement est peu envisageable pour mener une réunion efficace.
- **L'objet de travail :** selon la nature du travail et des productions du groupe (texte, vidéo, son, présentations, etc.) le choix des outils et des méthodes de travail vont largement différer.
- **Coût matériel :** les outils de travail collaboratif regroupant en majorité des outils technologiques, le coût en équipement (voire aussi en formation) peut s'avérer élever. C'est pourquoi, il est privilégié de faire recours à des solutions gratuites issues du logiciel libre et provenant d'applications propriétaires en ligne.
- **L'aspect technique :** les technologies sélectionnées ne doit pas être exotiques, mais plutôt basées sur des standards afin d'assurer une meilleure interopérabilité (avoir la possibilité d'exporter facilement ses données pour les transférer vers une autre application). La maturité d'un outil peut également être importante à prendre en compte.
- **La prise en main des outils (ergonomie) :** Les outils sont privilégiés en fonction du niveau d'appropriation de ces derniers par les acteurs d'une équipe de travail.
- **Type et coût de formation :** Les formations peuvent représenter un coût financier et temporel important surtout quand il s'agit de former toute une équipe de travail, les outils à retenir doivent être prêt à l'emploi, convivial et facile à utiliser, de manière à réduire au maximum l'effort d'apprentissage et de formation des acteurs.

### **Conclusion**

L'évolution des outils et techniques de l'information et de la communication offrent de nouvelles opportunités, et de nouvelles perspectives. Aujourd'hui, il est possible grâce à ces techniques et outils de voir des communautés virtuelles se construisent, chacune de ces communauté rassemble des individus qui par intérêt commun discutent, échangent, collaborent et travaillent au dépit des contraintes de l'espace et du temps qui restreignent leur

travail. Dans ce chapitre, nous avons nous avons présenté les différents types de communautés virtuelles, ainsi qu'une liste non exhaustive des outils de travail collaboratif.

Dans le chapitre suivant, nous allons présentons une étude de cas sur un logiciel de travail collaboratif : **Teamwork,** l'étude est basé sur un stage effectuer au niveau du département de gestion avec les étudiants de : **TIC.**

### **Conclusion générale**

La collaboration entre personnes est un enjeu de plus en plus grand pour l'entreprise. Les outils de travail collaboratifs, basés sur les technologies de l'information et de la communication, ont été développés dans le but de favoriser cette collaboration.

Le travail collaboratif demande un important travail de gestion de projets, des efforts de communication et d'organisation plus considérables que dans le cas traditionnel. Des sujets comme la validation de produit pour le passage de phase, la coordination du travail des acteurs, le suivi de l'état d'avancement et la communication avec la direction et entre les membres des équipes deviennent clés pour la réussite des projets.

L'apparition des outils de travail collaboratifs a répondu à un besoin fort dans une société en pleine mutation. Il est devenu courant pour des entreprises, des associations, des groupes de personnes de faire travailler sur un projet commun des individus qui ne sont pas physiquement présents. Les outils de travail collaboratif sont capables de pallier à cette distance, en proposant des moyens pour faire disparaître l'importance de l'unité de lieu et de temps, et en privilégiant d'autres techniques de travail.

Les usages des OTC sont en constante évolution. Cependant, les outils de communication sont très utilisés contrairement aux outils de partage des connaissances qui se heurtent à l'absence de volonté de la part des collaborateurs de partager leur savoir.

Maintenant que tous les aspects techniques sont « résolus », l'entreprise peut se concentrer sur l'aspect organisationnel (humain). Car, disposant désormais d'outils adaptés, il faut mettre en œuvre des solutions optimales favorisant la gestion et le partage des connaissances.

# **Listes Des Acronymes (Glossaire)**

**C**

**Col :** collaboration.

**Coop :** coopération.

**La Co-déf :** La Collaboration-définition.

**La Co-réa :** La Collaboration-réalisation.

**La Co-éva :** La Collaboration-évaluation.

**La Co-ana :** La Collaboration-analyse.

**CAO :** Conception Assistée par Ordinateur (*en anglais : CAD - Computer Aided Design*) Au début, la CAO, désignait principalement les outils de modélisation géométrique puis par extension tous les outils d'aide à la conception au sens large.

**CVS** : Concurrent Versions System.

**CSM :** Content Management System

**E**

**EVT :** Espace Virtuel De Travail.

**ENT :** Espace Numérique De Travail.

**EDI** : Echange Données Informatisées.

**F**

**FAO :** Fabrication Assistée par Ordinateur (*en anglais : CAM Computer Aided Manufacturing*) Outils permettant de générer les programmes de commande numérique à partir d'un modèle numérique issu de la CAO.

**FTP :** Fichier Transfert Protocole.

**G**

**GED** : gestion électronique des documents.

**H**

**HTTP** : Hyper Texte Transfer Protocol.

**HTML :** Hyper Text Marqup Language**.**

Techniques Et Outilles De Travail Collaboratif

**IP :** Internet Protocol**.**

**IRC :** Internet Relay Chat.

#### **K**

**KM :** Knowledge Management (ou management de la connaissance).

#### **N**

**NTIC :** Nouveaux Technique D'information Et De Communication**.**

#### **O**

**OTC** : Outilles De travail Collaboratif.

#### **p**

**PCO** : Plate Forme Collaboratif.

**PGC :** progiciels de gestion du contenu.

**PME** : petit et moyenne entreprise.

#### **R**

**RTC :** réseaux téléphonique commuté**.**

**RSS** : Really Simple Syndication.

#### **T**

**TBI :** Tableau Blanc Interactif.

**TC :** Travail Collaboratif.

**TCO :** Travail Coopératif.

**TCAO** : Travail Coopératif Assisté Par Ordinateur.

**TIC :** Technique D'information Et De Communication**.**

#### **W**

Wiki : portails qui s'enrichissent des apports de tous les utilisateurs.

**I**

#### **Madame/Monsieur,**

Par le présent questionnaire, nous sollicitons votre participation à une étude effectuée dans le cadre de préparation d'un mémoire de Master.

Nous vous prions de répondre à ce questionnaire dans le but d'élargir le champ de la connaissance scientifique et nous permettre d'avoir une vision plus claire du sujet étudié.

Il est important, pour la qualité de notre travail, que vos réponses soient précises et reflétant réellement vos avis et connaissances.

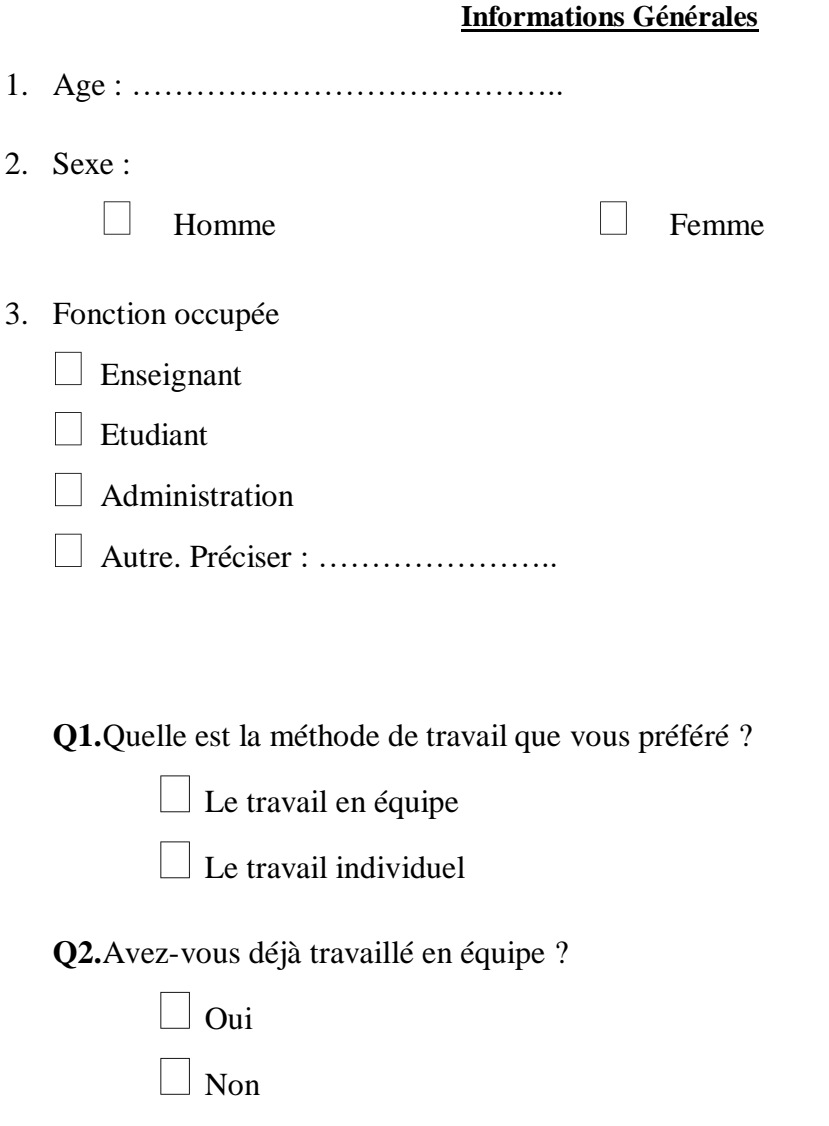

**Q3.**Quand on vous propose de travailler en équipe, vous préférer de :

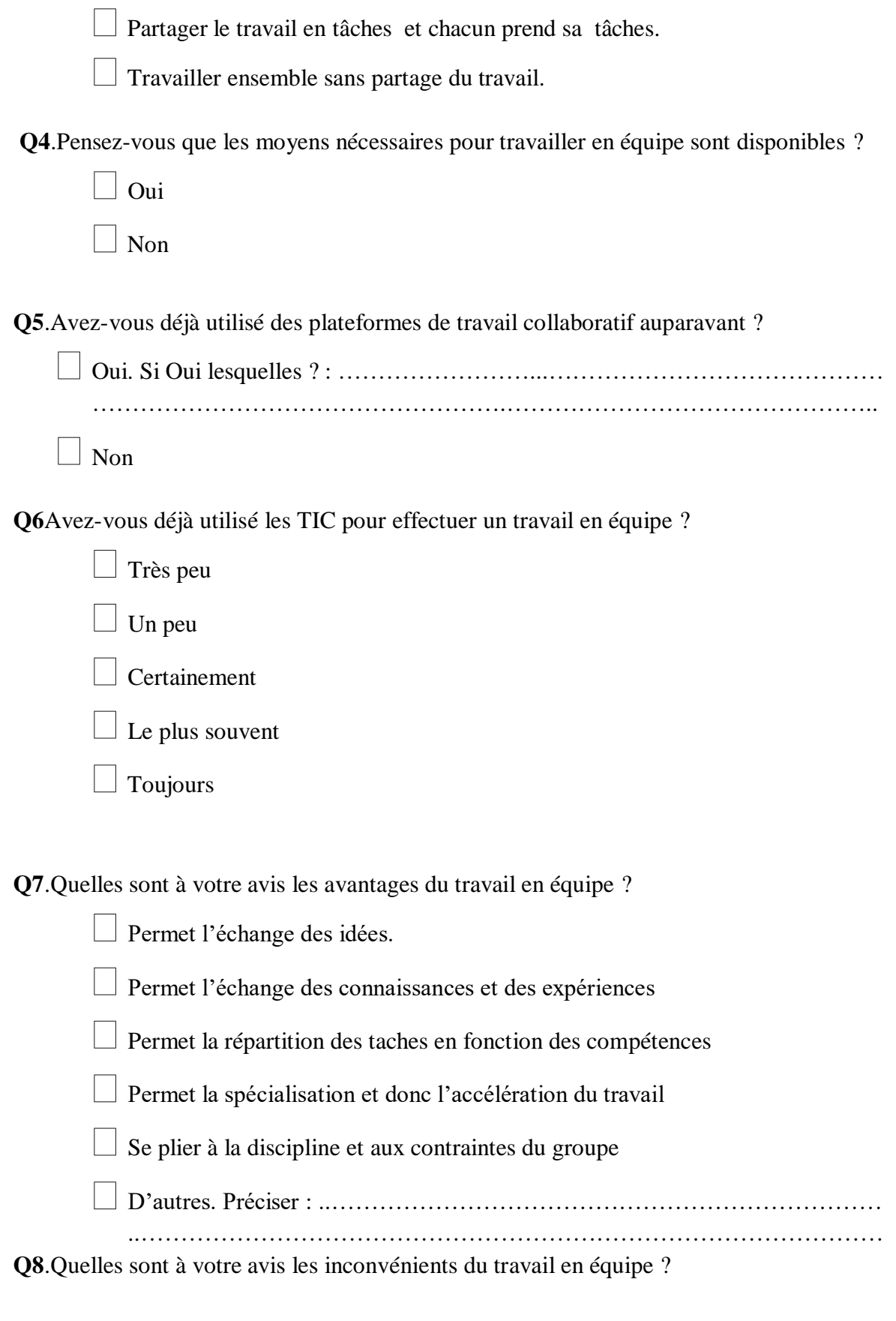

Perte de temps dans la communication

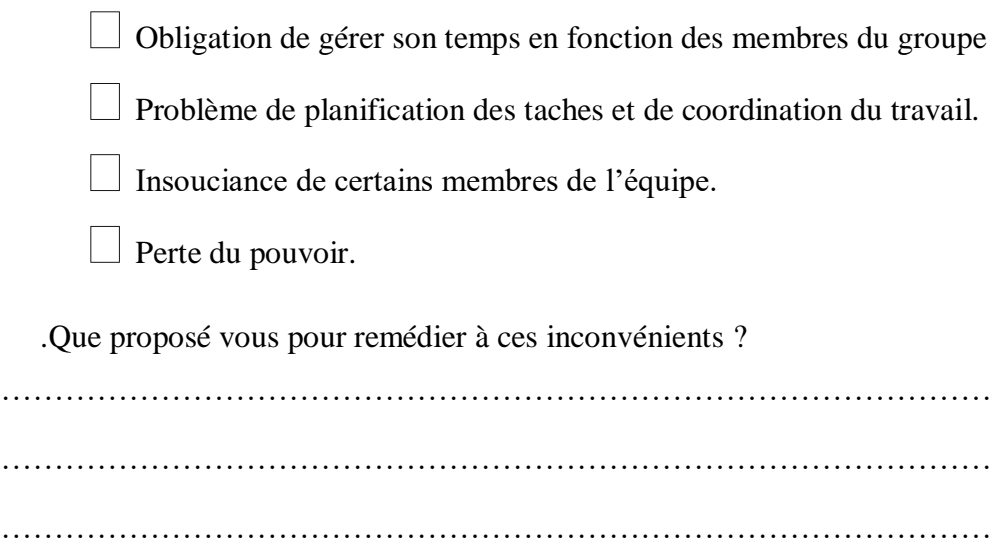

**Q9.**Quand vous travaillez en équipe, vous faites le travail :

Ensemble sur le même lieu

Ensemble mais sur des lieux différents

En moments séparés mais sur le même lieu

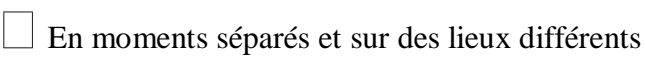

**Q10**.Quelles sont les outils que vous utilisé fréquemment pour communiquer avec les membres de l'équipe ?

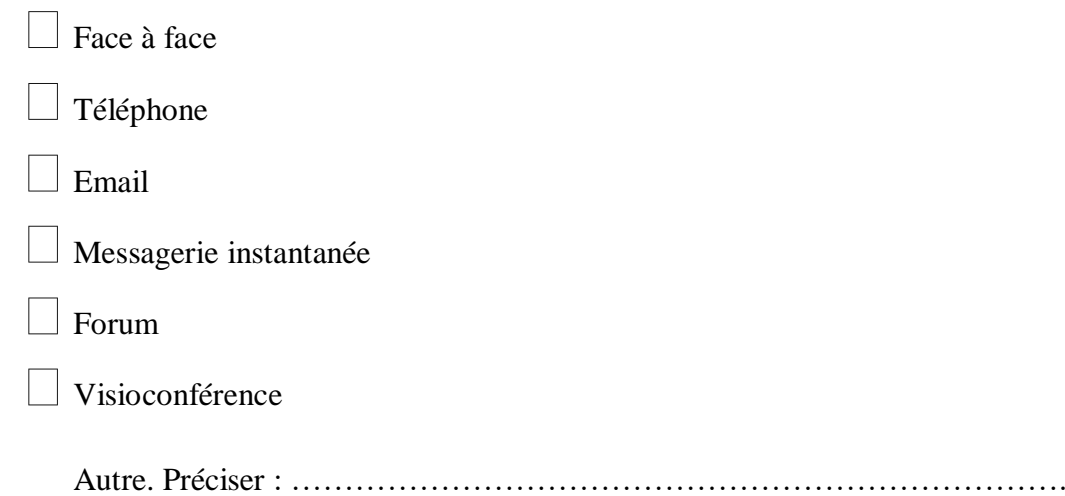

**Q11.**Quelles sont les outils que vous utilisé fréquemment pour partager les informations et les données ?

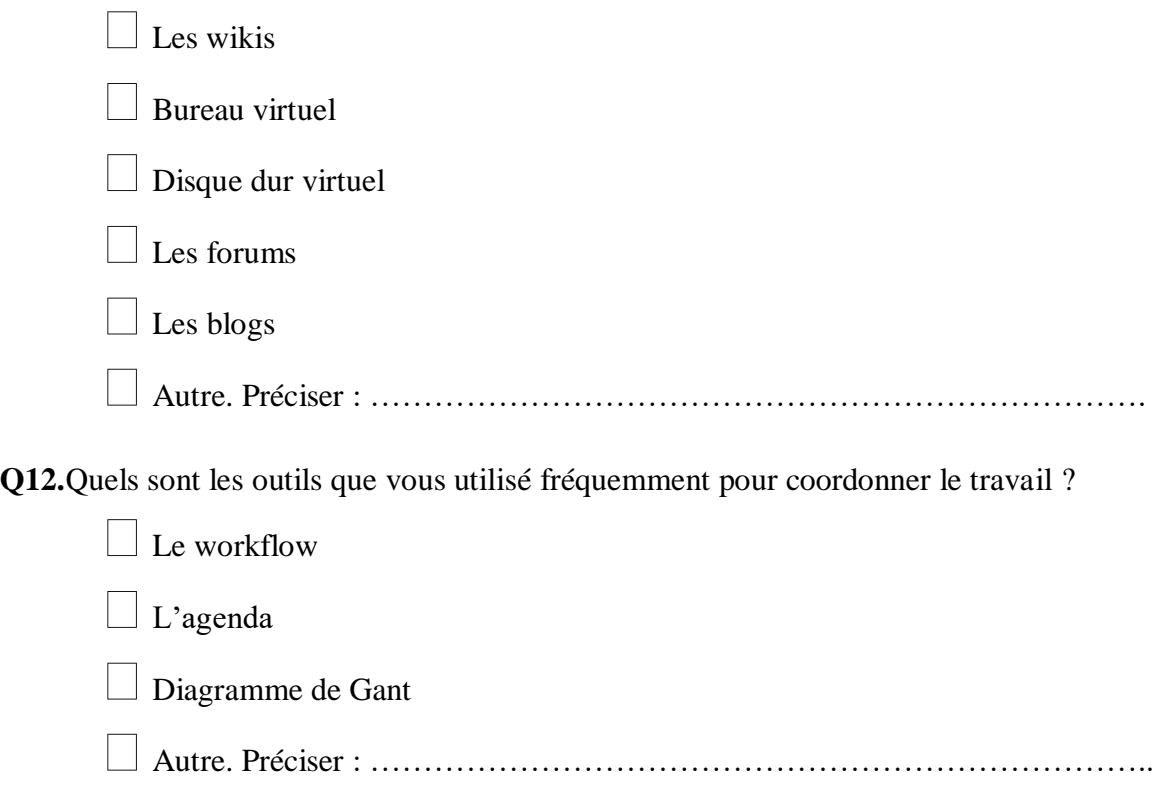